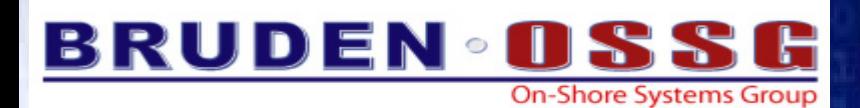

 $\bigcap$ 

hh

**Guy Peleg** 

es Update

**Senior Member of the Technical Staff Director of EMEA Operations** *guy.peleg@bruden.com*

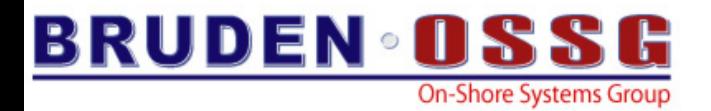

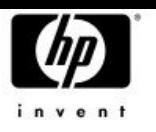

# Veux-tu m'ententre roter?

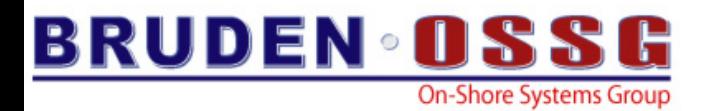

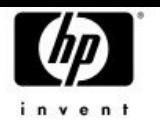

### Agenda

- *V8.3 new features V8.3 new features*
- Licensing changes
- Prior releases
- Latest happenings with OpenVMS BACKUP

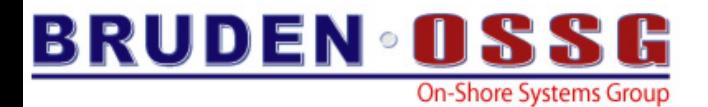

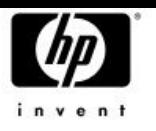

### Agenda

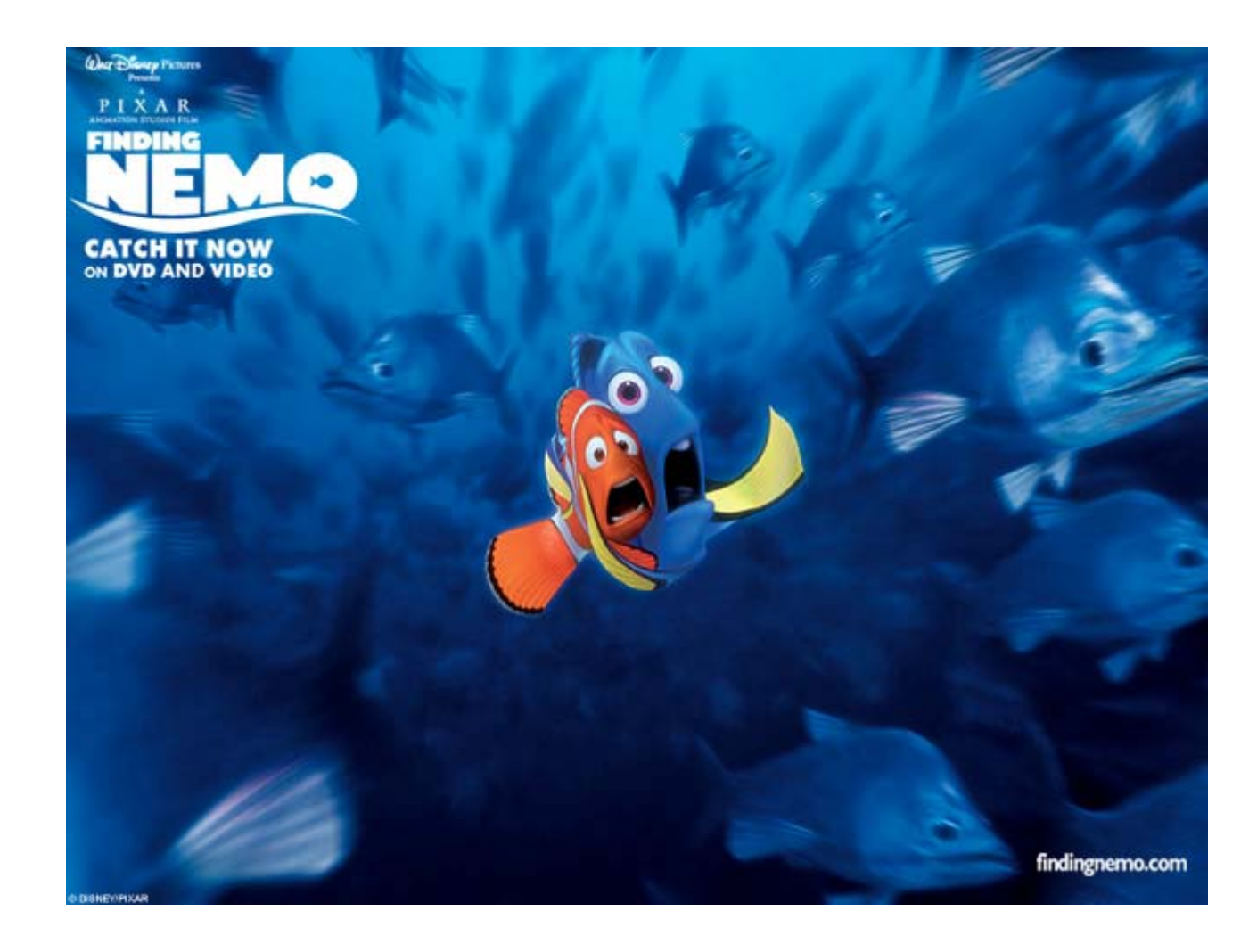

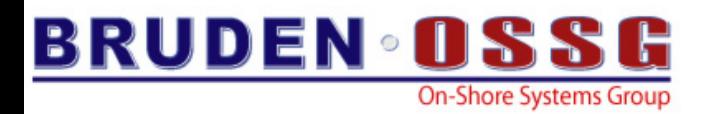

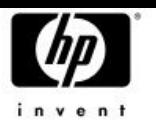

## Customizing CTRL-T output

- •The output of the CTRL-T message may be customized
- • The contents of the symbol DCL\$CTRLT will be appended to the traditional CTRL-T output
	- Useable from applications / DCL
	- May be used for debugging applications
	- Display the name of current procedure being executed by DCL
	- ….and much more…
- Like every symbol, DCL\$CTRLT may have different values in different procedure levels

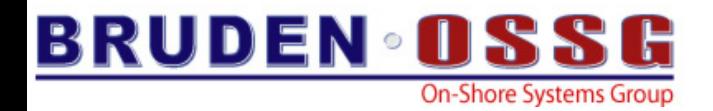

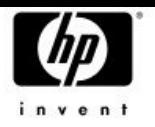

**IPL31> ty ctrlt\_loop.com \$ inner=0 \$ outer=0 \$ loop: \$ loop1: \$ if inner .gt. 20000 then goto end\_loop1 \$ inner=inner+1 \$** *dcl\$ctrlt=F\$FAO("Inner loop count is !SL !/ Outer loop count is !SL",inner,outer)* **\$ goto loop1 \$ end\_loop1: \$ inner=0 \$ outer=outer+1 \$ goto loop IPL31> @ctrlt\_loop IPL31::GUY 10:46:37 (DCL) CPU=00:03:42.68 PF=13453 IO=6743 MEM=187 Inner loop count is 12306 Outer loop count is 0 IPL31::GUY 10:46:43 (DCL) CPU=00:03:49.19 PF=13455 IO=6744 MEM=187 Inner loop count is 19200 Outer loop count is 2**

**Simple DCL procedure demonstrating Customizing CTRL-T output**

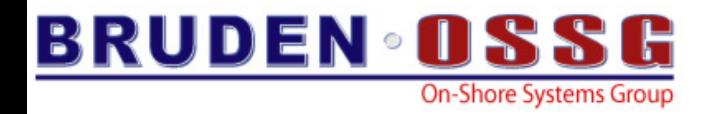

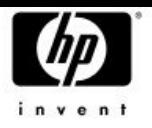

```
IPL31> ty ctrlt_looper.c
           #include <descrip>
           void main()
           {
           int counter=0;
           $DESCRIPTOR(sym_name,"dcl$ctrlt");
           static struct dsc$descriptor_s value_desc;
           char buffer[256]={0};
                    value_desc.dsc$b_dtype = DSC$K_DTYPE_T;
                    value_desc.dsc$b_class = DSC$K_CLASS_S;
                    while (1){
                               counter++;
                               sprintf(buffer,"Counter is %d",counter);
                               value_desc.dsc$a_pointer = buffer;
                               value_desc.dsc$w_length = strlen(buffer);
                               lib$set_symbol(&sym_name,&value_desc);
                 }
         }
IPL31> r ctrlt_looper
IPL31::GUY 10:47:27 CTRLT_LOO CPU=00:03:53.26 PF=13631 IO=6784 MEM=335
Counter is 216766IPL31::GUY 10:47:28 CTRLT_LOO CPU=00:03:54.45 PF=13631 IO=6785 MEM=335
Counter is 338429
```
**Simple C program demonstrating Customizing CTRL-T output**

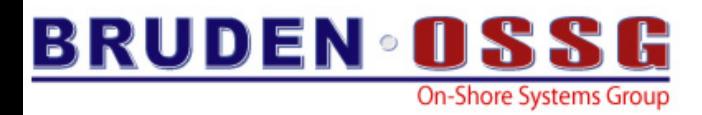

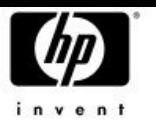

### Customizing CTRL-T output

•Displaying the name of the current procedure

```
$!
$ if f$trnlnm("DCL$CTRLT_DEBUG") .NES. ""
$ then
$ dcl$ctrlt = f$parse(f$environment("procedure"),,,"NAME") -
                  + f$parse(f$environment("procedure"),,,"TYPE")
$ endif
$
```
• With V8.3, when SYS\$OUTPUT is redirected, CTRL-T output will still be displayed on the terminal.

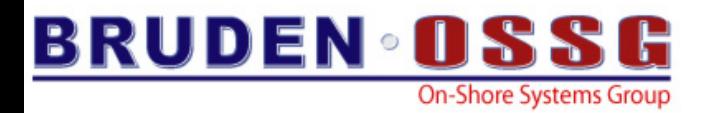

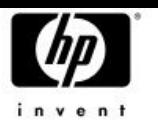

### Remote CTRL-T

• Introducing the concept of remote CTRL-T

- CTRL-T can now display standard CTRL-T information about remote processes.
- –Remote may be on a different system in the cluster
- The symbol DCL\$CTRLT\_PID should contain the PID of the remote process

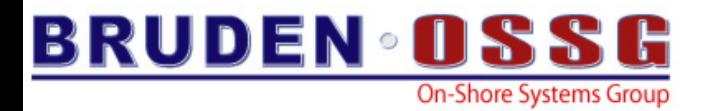

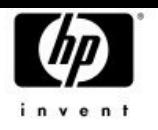

### Remote CTRL-T

```
Running on node BLUSKY....hitting CTRL-T
$
BLUSKY::SYSTEM 17:40:55 (DCL) CPU=00:00:00.16 PF=212 IO=98 MEM=146
$
$! Now define the new symbol
$!
$ dcl$ctrlt_pid="23800436"
$
$! Hit CTRL-T again
$!
IPL31::GUY 17:41:12 LOOPER CPU=01:28:05.17 PF=2700 IO=594 MEM=322$
IPL31::GUY 17:41:14 LOOPER CPU=01:28:07.02 PF=2700 IO=594 MEM=322$
```
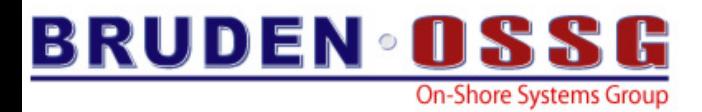

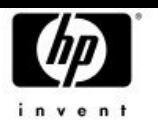

### New Permanent DCL symbols

- •On image rundown DCL populates \$SEVERITY and \$STATUS
- •Added \$FACILITY and \$IDENT
- **\$ exit %x10911a02**
- **\$ show symbol \$status \$STATUS == "%X10911A02"**
- **\$ show symbol \$facility \$FACILITY == "%X00000091"**
- **\$ show symbol \$ident \$IDENT == "%X00000340"**
- **\$ show symbol \$severity \$SEVERITY == "2"**

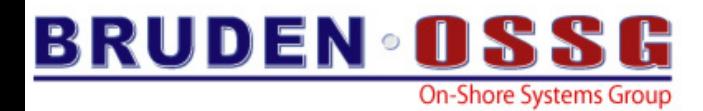

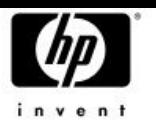

### SHOW DEVICE/FULL

- $\bullet$ Enhanced information for LAN devices
- $\bullet$ LAN-specific \$GETDVI item codes added

**Device EWA0:, device type DEGXA, is online, network device, error logging is enabled, device is a template only.**

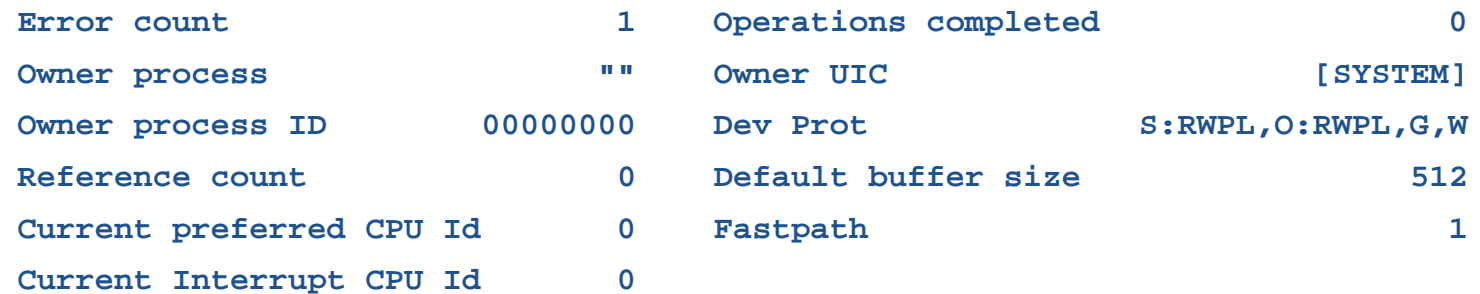

**Operating characteristics: Link up, Full duplex, Autonegotiation, Jumbo frames.**

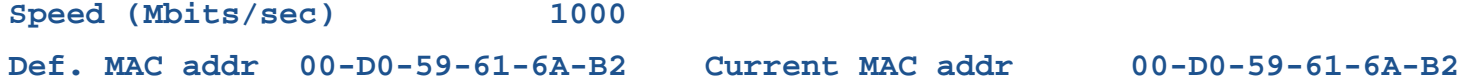

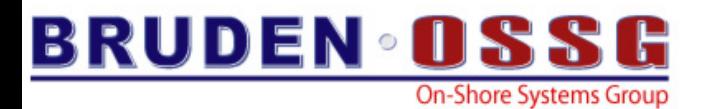

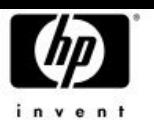

### SHOW DEVICE/FULL

**\$ sho dev/ful ewa5**

**Device EWA5:, device type DEGXA, is online, network device, error logging is enabled.**

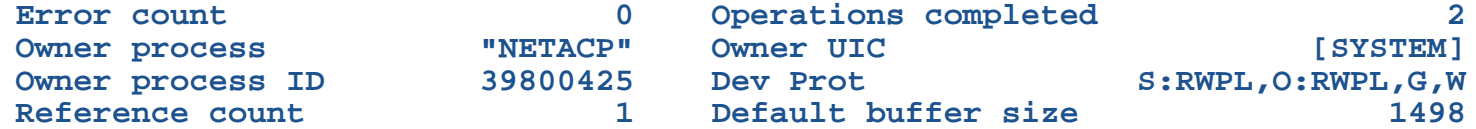

**Operating characteristics: Full duplex, Autonegotiation, Jumbo frames.**

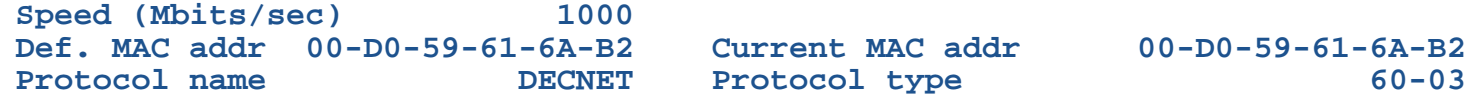

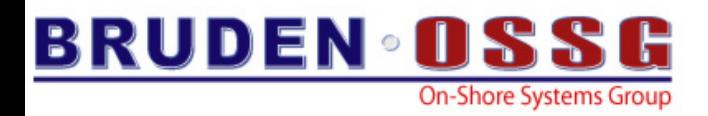

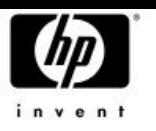

### SHOW PROCESS

• SHOW PROCESS/CONTINUOUS now supports the 'Q' option….

• 'Q' = Quota

 $\mathcal{L}_{\mathcal{A}}$  While the continuous display is running, it is now possible to hit 'Q' and dynamically monitor the process quotas

File Edit Terminal Communication Options Macro Script Help

#### $\mathbb{R}$  b  $\mathbb{C}$   $\mathbb{C}$   $\math$ 圓 **STOP**

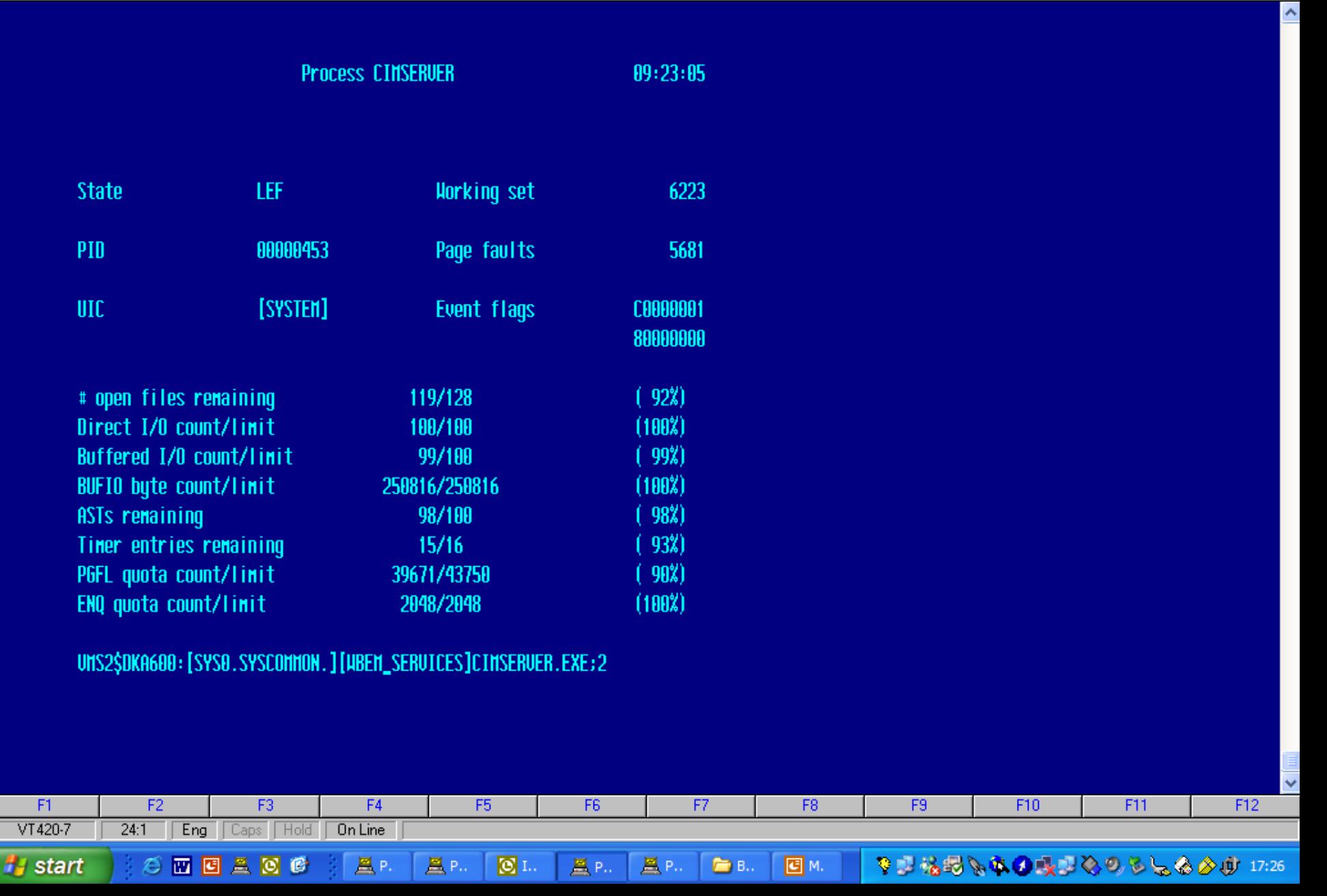

 $\Box$ e $\boxtimes$ 

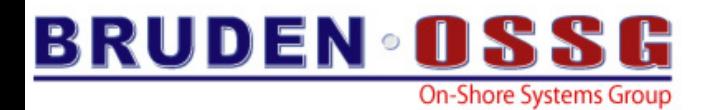

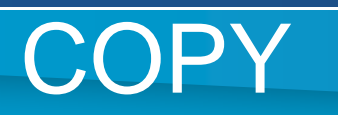

- V8.2 added the /BLOCK\_SIZE qualifier
	- Default I/O size is 124 blocks
	- Maximum I/O size is 127 blocks
- V8.3 removes the I/O size limit
	- Copy has been modified to use RAB64
	- Can't exceed maximum I/O size supported by the port driver
	- VCC\_MAX\_IO\_SIZE

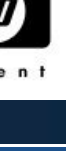

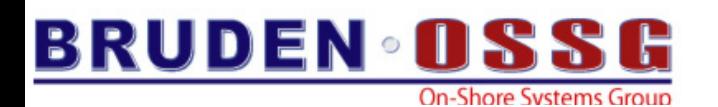

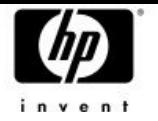

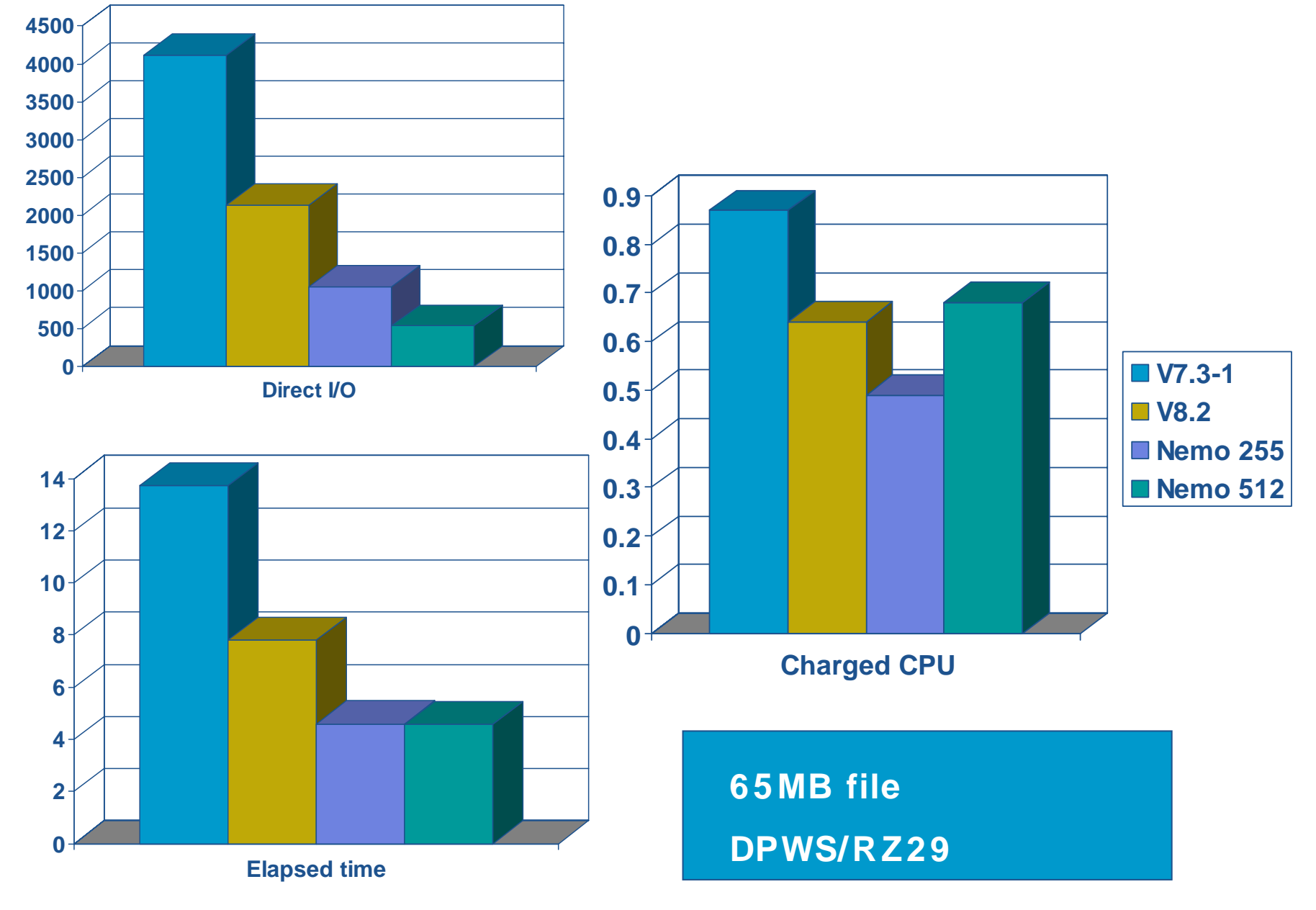

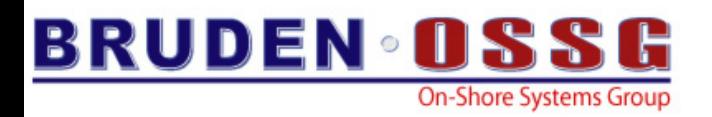

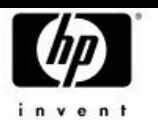

### DIFFERENCES

- $\bullet$  DIFF/IGNORE=SPACE compresses multiple spaces and tabs down to one space before comparing
- **/IGNORE=WHITE\_SPACE** removes all spaces and tabs before comparing
- In F\$EDIT terminology, COMPRESS versus COLLAPSE
- Very useful when looking at code written by different people with different coding preferences

```
status = routine(a,b,c)
```
Vs. status = routine  $(a,b,c)$ 

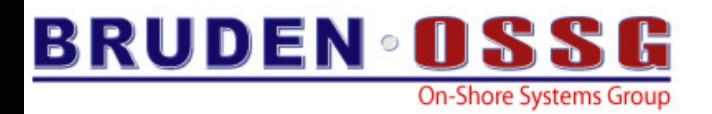

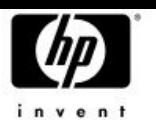

### Lexical Functions

- $\bullet$ F\$LICENSE now supports 3<sup>rd</sup> party producers
	- Optional producer argument, DEC/HP assumed if omitted.

**\$ write sys\$output f\$license("PLI","KEDNOS") TRUE**

- • F\$CUNITS – New lexical function
	- F\$CUNITS (number to convert, from\_units, to\_units)
	- The first argument is limited to 32bits
	- Currently only knows how to convert blocks to bytes
	- What else do you need?

**\$ write sys\$output f\$cunits(4432216,"blocks","bytes") 2.11GB**

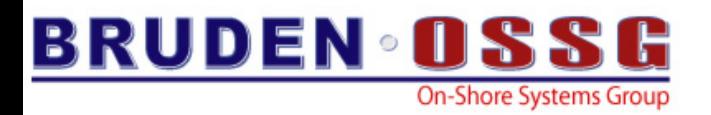

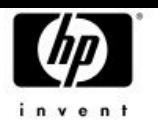

### Lexical Functions

- F\$MATCH\_WILD
	- Performs wildcard matching between candidate and pattern string
	- Returns TRUE if the strings match
	- **Syntax** 
		- F\$MATCH\_WILD (CANDIDATE, PATTERN)

**\$ write sys\$output f\$match\_wild ("This is a candidate","\*c%%d\*") TRUE**

**\$**

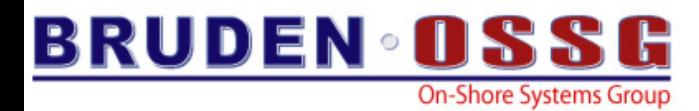

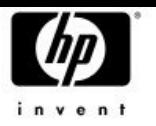

### SEARCH / STATISTICS

• SEARCH/STATISTICS now defines several DCL symbols with statistics information

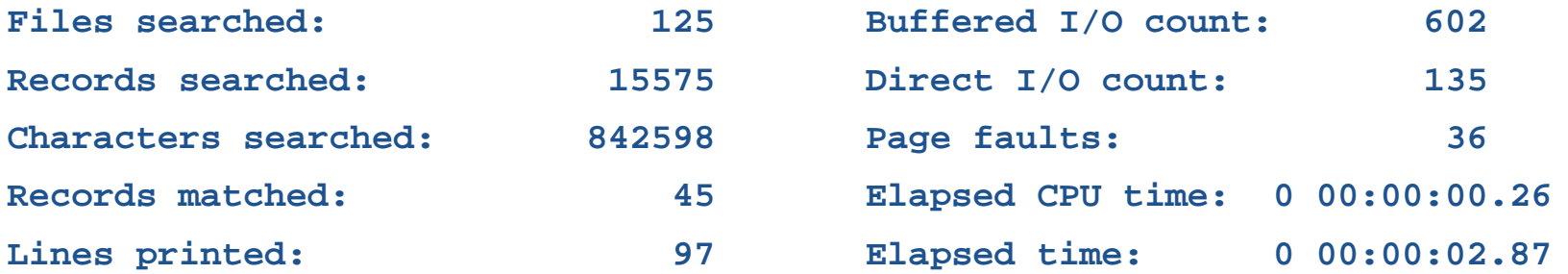

- **\$ sh sym search\***
	- **SEARCH\$CHARACTERS\_SEARCHED = "842598" SEARCH\$FILES\_SEARCHED = "125" SEARCH\$LINES\_PRINTED = "97" SEARCH\$RECORDS\_MATCHED = "45" SEARCH\$RECORDS\_SEARCHED = "15575"**

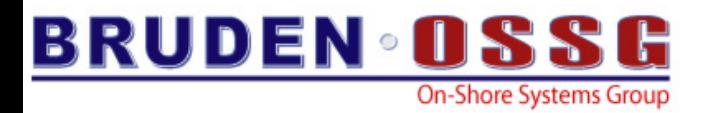

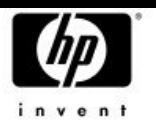

### DIRECTORY & MAGTAPES

### To DIRECTORY….All blocks are created equal ☺

#### **\$ dir mkb100:[000000]/siz**

#### **Directory MKB100:[]**

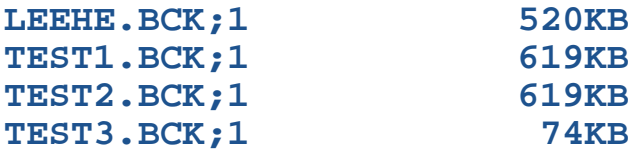

**Total of 4 files, 1.78MB**

#### **\$ dir mkb100:[000000]/siz**

```
Directory MKB100:[]
```
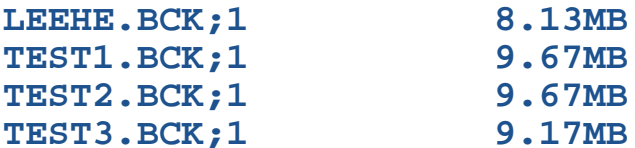

**Total of 4 files, 36.65MB**

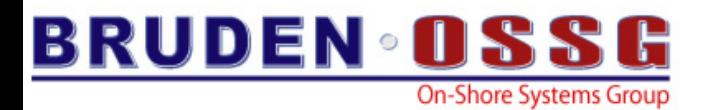

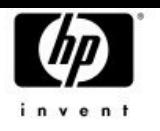

### MONITOR

- $\bullet$  New "TOP" display
	- Top processes that use Kernel, Executive, Supervisor and User mode on the system
	- MONITOR PROCESS /TOPKERNEL
		- /TOPEXEC…..
- •Align class added to monitor alignment faults rate

OpenVMS Monitor Utility

ALIGNMENT FAULT STATISTICS

on node IPL31

3-JAN-2006 15:32:59.66

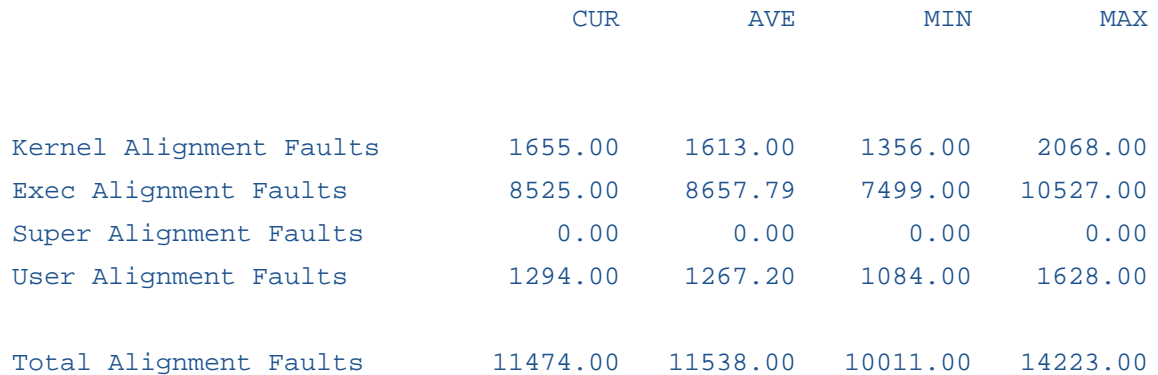

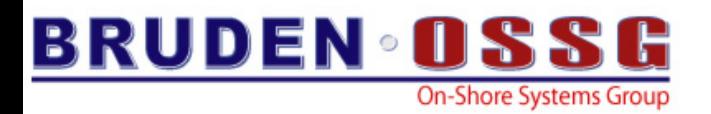

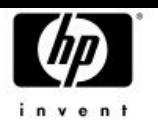

### Queue Manager

 $\blacktriangleright$  Increase batch queue job limit to 65535 (was 255)

- V7.3-2 TIMA kit
- $\bullet$  Performance enhancement to SYS\$SNDJBC
	- Avoid heavy alignment faults (2000 faults per submit)
	- Pad the message being exchanged between the job controller and the queue manager
	- The old algorithm used when Queue Manager is running on non V8.3 version
	- In mixed version cluster run the Queue Manager on V8.3 node for optimal performance

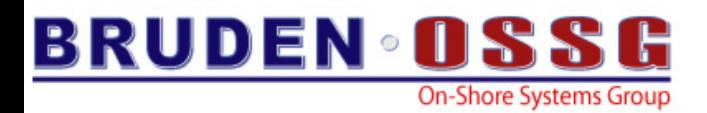

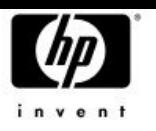

### 65535 SPAWNed processes

- **The Maximum number of spawned subprocesses increased** to 65535
- Previous limit was 255
	- When this limit is reached excessive CPU time (with spinlocks held) trying (and failing) to create more processes
- Numeric portion of the spawned process name increased from byte to word
	- *Username portion may be truncated from 11 to 9 characters*
	- Set Bit 2 in DCL\_CTLFLAGS to restore previous behavior (255 spawned process)
	- *%DCL-S-SPAWNED, process GUY\_47132 spawned*

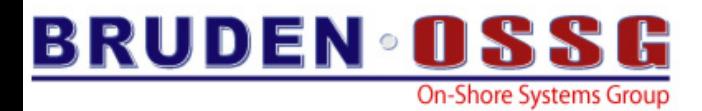

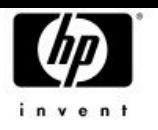

### General Enhancements (1 of 6)

### • SYNCHRONIZE/TIME\_OUT

– Allows specifying the number of seconds to wait before terminating the SYNCH command

**BLUSKY> submit looper Job LOOPER (queue SYS\$BATCH, entry 4) started on SYS\$BATCH BLUSKY> synch/entry=4/time\_out=5 %QUEMAN-W-TMOEXP, timeout period expired**

- $\bullet$  New common qualifier keyword /SINCE=JOB\_LOGIN
	- JOB\_LOGIN is the login time of the master process in the job
	- PIPE creates a subprocess for each pipe segment therefore /since=login can't be used in a PIPE

```
IPL31> pipe dir/sin=login | sea sys$input test
%SEARCH-I-NOMATCHES, no strings matched
IPL31> pipe dir/sin=job_login | sea sys$input test
TEST.TXT;1
```
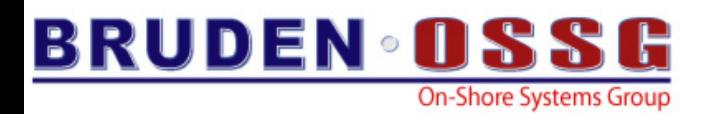

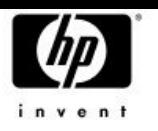

### General Enhancements (2 of 6)

- $\bullet$  Assure SET LOGIN/INTERACTIVE succeeds during startup
	- No response from the console
	- No response for an interactive login attempt
		- Typically occurs when VMS\$BASEENVIRON-050\_VMS.COM terminated unexpectedly
- •Case sensitivity support in cluster\_config(\_LAN).com
- • DEASSIGN/NOLOG
	- The completion status will be set to success even if the logical name does not exist (instead of %SYSTEM-F-NOLOG)
	- No output is being displayed
- SHOW DEVICE
	- Performance enhancement to device scanning algorithm

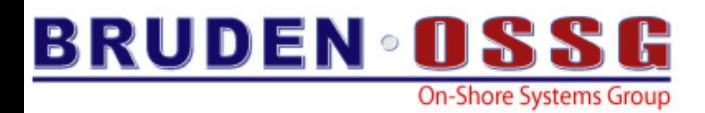

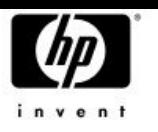

### General Enhancements (3 of 6)

- Maximum size of the DCL prompt has been increased to 64 characters (was 32)
	- Allows fancier prompts using escape sequences
- Target account for LMF compliance reports may be controlled by setting
	- LMF\$COMPLIANCE\_CONTACT\_ACCOUNT
- **Unlimited license support added to the Galaxy license** server (GLX\$LICENSE\_SERVER)
- SET COMMAND/RMS\_RELATED\_CONTEXT

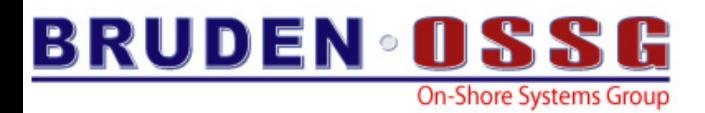

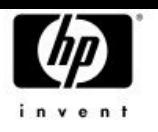

### General Enhancements (4 of 6)

#### $\bullet$ READ/WAIT

- Wait if the record is currently locked by another stream
- May be combined with /TIME\_OUT
- Sets RAB\$V\_WAT
- $\bullet$  READ/KEY/MATCH={LT|LE}
	- READ/KEY only supports finding matching records with value equal (EQ), greater (GT), or greater or equal (GE) than a key
	- The new keywords add support for finding matching records with value less (LT) or less equal (LE) than a key

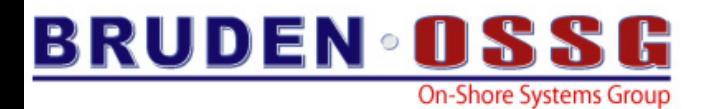

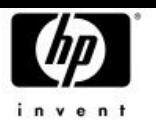

### General Enhancements (5 of 6)

- • ANALYZE/SSLOG
	- Support has been added for selecting entries based on CPU, kernel thread and<br>Pthread IDs.
- $\bullet$  SEARCH/WILDCARD\_MATCHING
	- Two new keywords RELAXED and STRICT

**IPL31> ty test.txt first linesecond linethird lineIPL31> sea test.txt "l\*n"/wild=relax ! V8.2 behavior, realx may be omittedfirst linesecond linethird lineIPL31> sea test.txt "l\*n"/wild=strict ! Asterisks not appended match not found%SEARCH-I-NOMATCHES, no strings matched IPL31> sea test.txt "\*l%n%"/wild=strict ! Be a little more specific and match foundfirst linesecond linethird line**

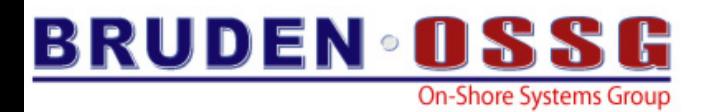

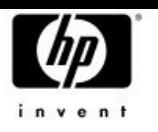

### General Enhancements (6 of 6)

- ANALYZE/MEDIA/EXERCISE
	- Easy way for erasing media (pattern may be specified)
	- Default I/O size increased to 256 blocks
	- Cut the number of I/Os in half
- SHOW LICENSE/HIER**/ALL**
	- Displays all licenses defined in the Operating Environment Database (used to display loaded licenses only)
- •B2B support in SHOW QUEUE

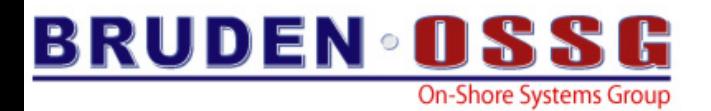

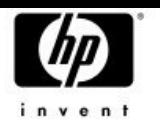

### Agenda

- V8.3 new features
- *Licensing changes Licensing changes*
- Prior releases
- Latest happenings with OpenVMS BACKUP

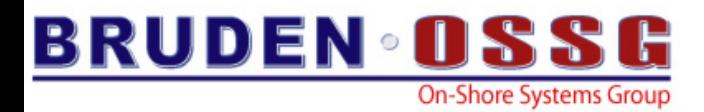

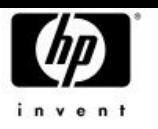

### Current licensing policy

- HP licenses Integrity systems by the number of processors
	- 1 processor = 1 unit

```
$ show license/char
```
**OpenVMS I64/LMF Charge Information for node NYANGA This is an HP rx4640 (1.50GHz/6.0MB), with 4 CPUs active This platform supports up to 4 CPU socket(s) Type: PPL, Units Required: 4 (I64 Per Processor)**

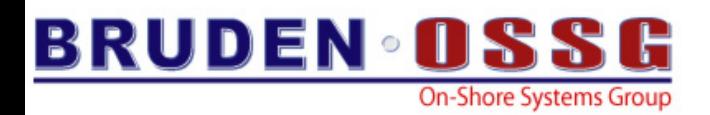

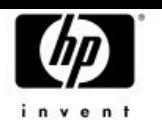

## HW Terminology – Processors/Cores

- The next chip generation, named Montecito, has 2 cores per processor
- The current rx2600 is 2P/2C
- •Upgrading to Montecito will make it 2P/4C
- •Upgrading the 4P/4C rx4640 will make it 4P/8C
- •What happened to CPUs?
- $\bullet$  From the OpenVMS viewpoint, what has always been seen as a CPU is now a core.
- \$ SHOW CPU
- \$ START CPU

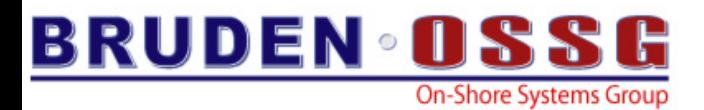

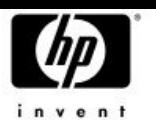

## OpenVMS Naming of a 4P/8C

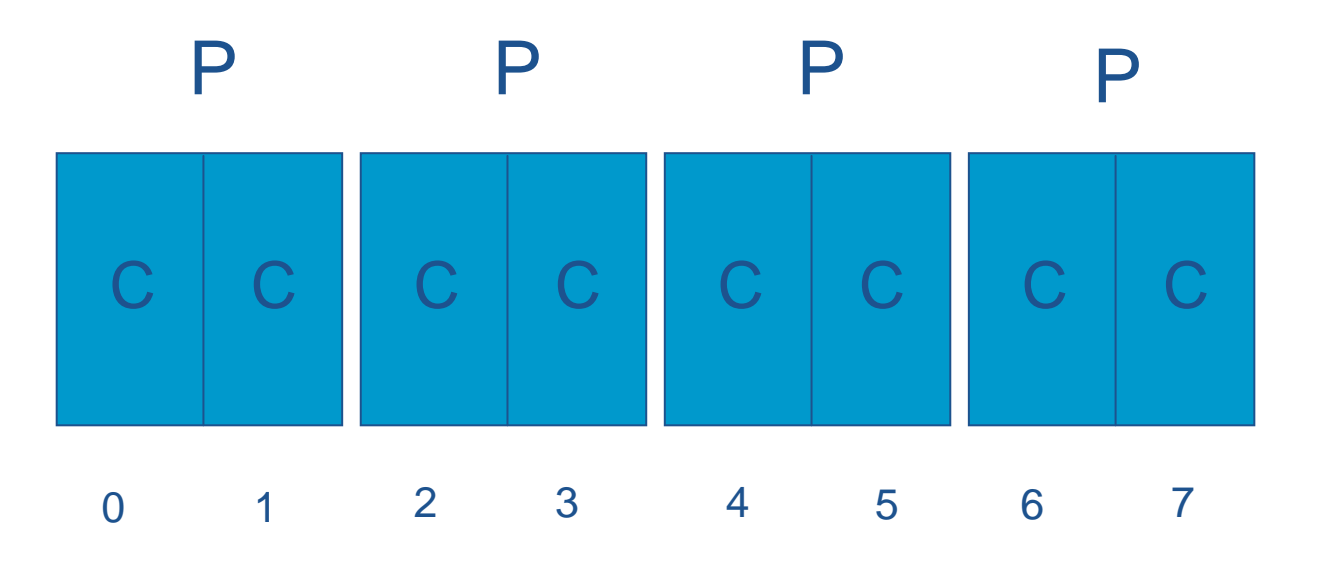

Active CPUs: 0-7

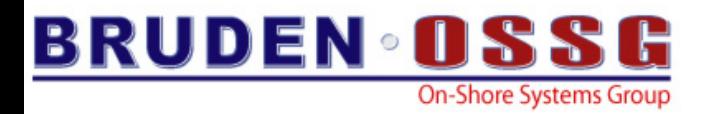

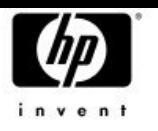

### New licensing policy

- HP is switching to license integrity systems based on the number of cores using new type of licenses – PCL
- Per Core License
- Each Core requires 1 PCL unit
- **\$ show license/char**

**OpenVMS I64/LMF Charge Information for node SD00 This is an HP SD64A (1.50GHz/6.0MB), with 6 cores active This platform supports up to 64 processor socket(s) Type: PPL, Units Required: 6 (I64 Per Processor) Type: PCL, Units Required: 6 (I64 Per Core)**

- Cosmetic change only for non Montecito based systems
- 8P/16C RX7640 will require 16 PCL units
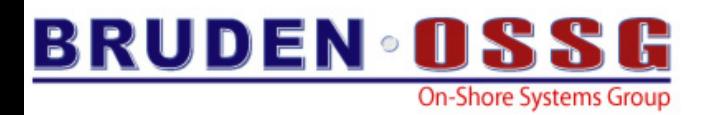

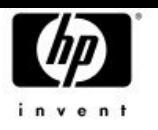

#### PCL.

- PCL licenses may only be loaded on IA64
- PCL licenses may be managed by both Alpha & IA64
- PCL & PPL may be combined
- Full PAKGEN support

**\$ LICENSE REGISTER TEST\_PCL\_PAK -**

**/ISSUER=HP -**

**/AUTHORIZATION=TESTING123 -**

**/PRODUCER=HP -**

**/UNITS=50 -**

**/TERMINATION\_DATE=1-FEB-2006 -**

**/OPTIONS=(IA64,PCL) -**

**/CHECKSUM=2-IYPC-LMEA-MEIF-MIRE**

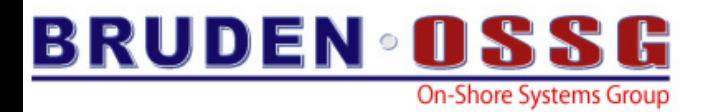

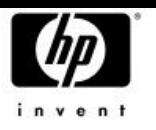

#### Release Vehicle

- PCL support ships with OpenVMS V8.3
	- Alpha & IA64
- Alpha support for PCL management
	- VMS732\_LMF-V0200
	- VMS82A\_LMF-V0200
- $\bullet$  IA64 – support for managing & loading PCL licenses
	- VMS82I\_LMF-V0300
	- VMS821I\_LMF-V0200

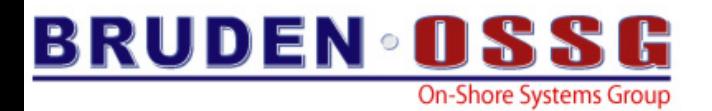

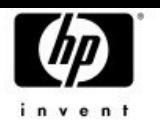

#### Agenda

- V8.3 new features
- Licensing changes
- *Prior releases Prior releases*
- Latest happenings with OpenVMS BACKUP

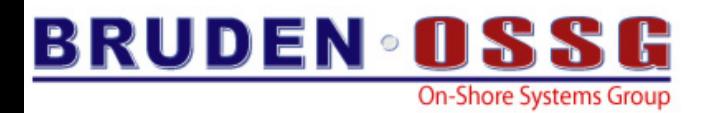

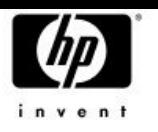

#### TIMA kits

- $\bullet$  *VMS821I\_LIBRTL-V0100*
	- Prerequisite for RDB on IA64
	- Includes a change to LIB\$VM\_MALLOC which is called by the CRTL malloc() function

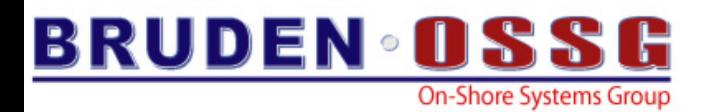

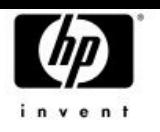

#### TIMA kits

- $\bullet$  *VMS732\_DCL-V0700*
	- New optional format keywords for F\$DELTA\_TIME
		- ASCTIM (default)
		- DCL
	- SPAWNed process limit increased to 65535 per username (more on that later)
	- Fixes memory leak when encountering FNF error

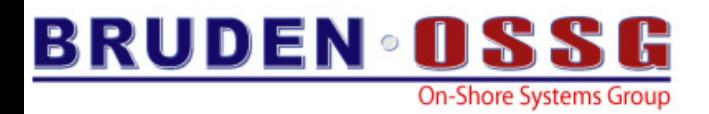

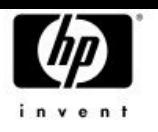

#### Translated Images

- Upgrade to V8.3
	- Critical Translated Image Environment (TIE) fixes
		- Fixes are in the area of calling native IA64 routines
- New Binary Translator V2.0
	- Bug fixes
	- Performance improvements
	- Support Pascal images

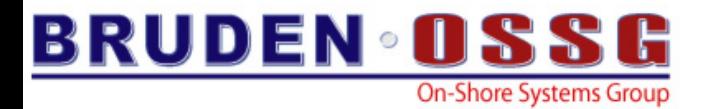

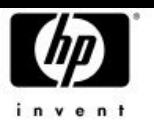

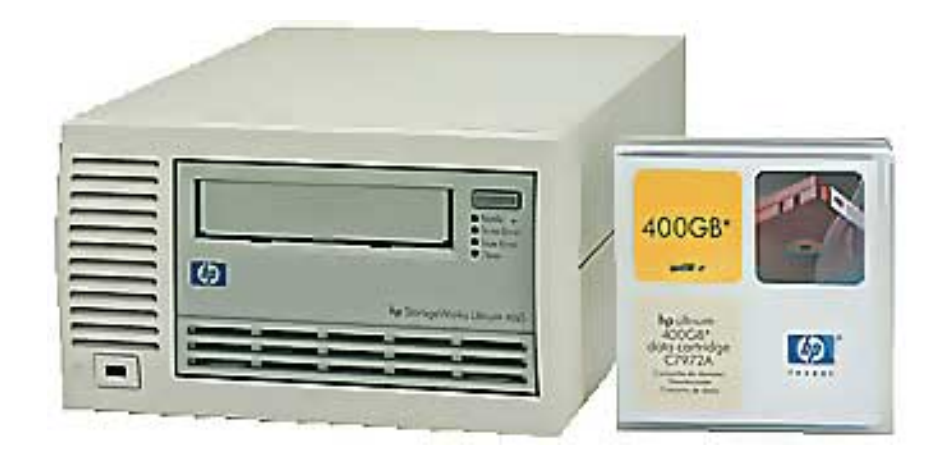

# Latest Lannenings With Open WS BACKUP

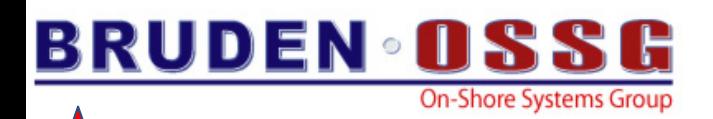

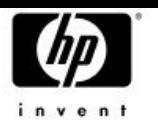

# BACKUP & DVE

- OpenVMS V7.3-2 added Dynamic Volume Expansion (DVE) support
- Two new terms introduced: Logical Volume size and Expansion Volume size
- Controlled by the /SIZE & /LIMIT qualifiers to the INITIALIZE & SET VOLUME commands

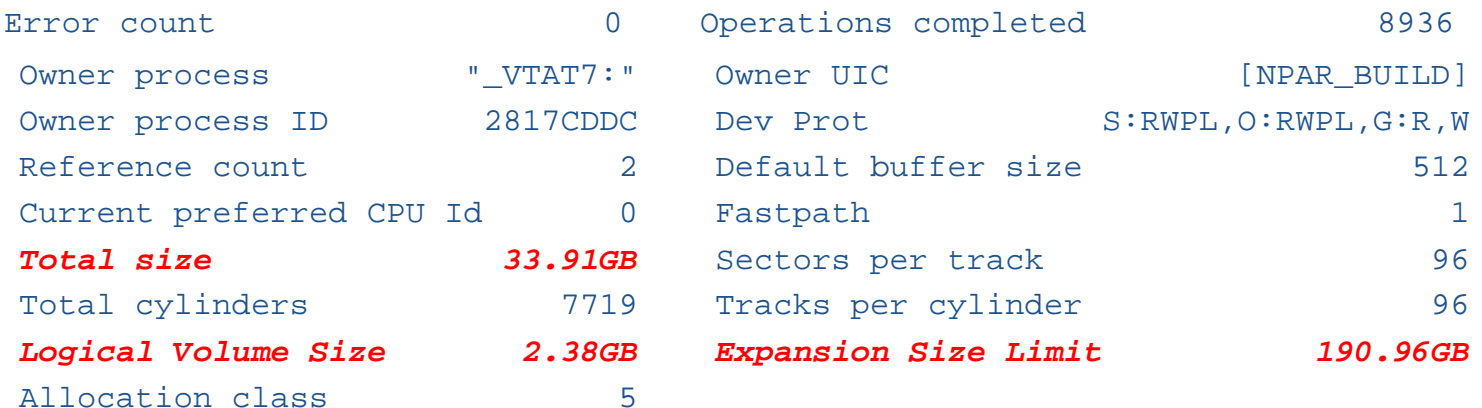

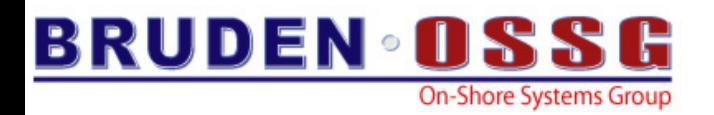

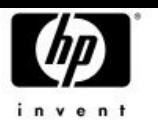

#### BACKUP & DVE

- BACKUP had no knowledge about DVE
	- DVE characteristics of a device were lost when image backup performed
- Customers had to manually set DVE characteristics (assuming they noticed it was lost ;-)
- BACKUP now fully supports DVE
	- VMS732\_BACKUP-V0600

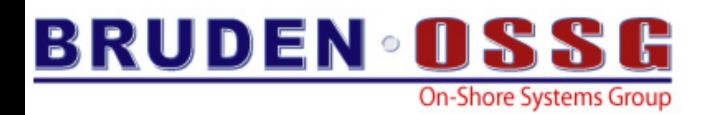

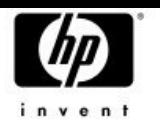

# BACKUP & DVE – Expansion size

- •The volume expansion size is being recorded in the save-set header
- $\bullet$ BACKUP/LIST displays the expansion size if it exists in the save-set
- $\bullet$  When restoring a save-set (using /image) or performing disk-to-disk image backup, the target device inherits the expansion size limit of the input device
- $\bullet$  New qualifiers
	- /IGNORE=LIMIT prevents the target device from inheriting the expansion size
	- /LIMIT=n added to allow overriding the expansion size stored in the save-set header
		- Corresponding to \$INIT/LIMIT

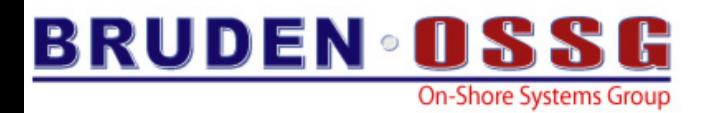

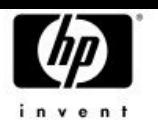

# BACKUP & DVE – Logical size

- • By default logical size is not preserved
	- Restoring image backup of 4GB disk to a 36GB disk will only result in 4GB of usable disk space
- BACKUP/SIZE
	- Instructs BACKUP to preserve the logical volume size during a restore operation
- • BACKUP/SIZE=n
	- Instructs BACKUP to initialize the target device to have a logical volume size of n

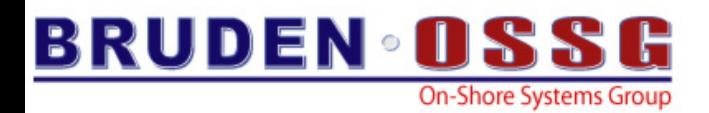

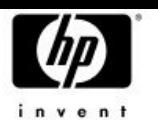

### BACKUP & DVE – the fine prints

- $\bullet$  Did you know….
	- BACKUP/NOINIT initializes the target device…
		- Yes this is not a mistake !
- DVE characteristics will not be preserved if /NOINIT is specified
	- The target device is mounted foreign and we can't retrieve the logical volume size and the expansion size
		- Use /LIMIT & /SIZE if you must

IPL31> back IA64:[KITS]I64XB3X.BCK/sav dka100:/ima/noini %BACKUP-I-LOGNOTPRES, logical volume size of volume DKA100: not preserved %BACKUP-I-LIMITNOTPRES, expansion size limit of volume DKA100: not preserved

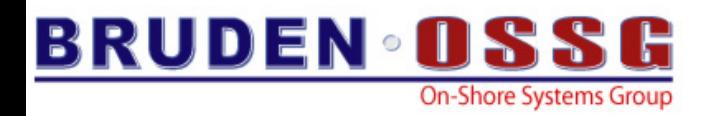

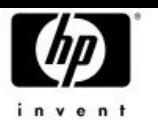

# Encryption support

- Starting with OpenVMS V8.2 the Encrypt product is covered by the base O/S license
	- No separate license required
- Starting with V8.3 the Encrypt product is integrated into the base O/S
	- No separate installation required
- 49• BACKUP supports creating encrypted save-sets using the /ENCRYPT qualifier

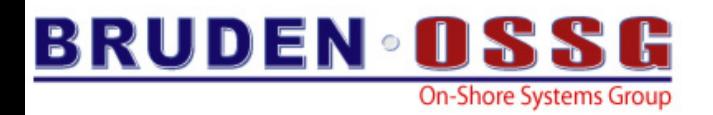

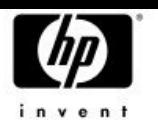

### Encryption support

- • How does it work?
	- At run-time, BACKUP generates a random encryption key used for encrypting the save-set records
		- • Random (time based) string is XOR'd with the user's command and encrypted against itself
	- The encryption key is being encrypted using a user provided key and stored in the save-set header
	- Decryption the encryption key is retrieved by decrypting the key stored in the header using the user provided key
	- BACKUP/ENCRYPT=(…)
		- NAME
		- ALGORITHM
		- VALUE

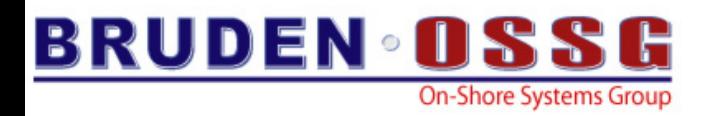

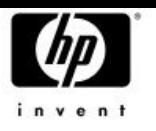

## Encryption support

- $\bullet$  Existing limitations
	- Uses DESCBC algorithm (old, slow & expensive)
	- User provided algorithm is only used for encrypting the key
		- DESCBC is still used for encrypting the data
- V8.3 adds AES encryption support to BACKUP
	- Modern & stronger encryption
	- User provided algorithm is used for encrypting the data
	- DESCBC is still used by default (to maintain backword compatibility)
	- The following algorithms supported by BACKUP:
		- **AESCBC128**, AESCBC192, AESCBC256, AESECB, AESCFB and AESOFB

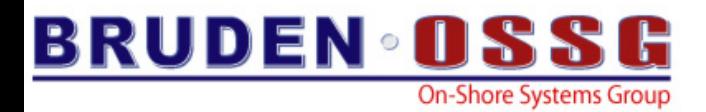

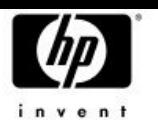

#### Encryption support - examples

- •• Create an encrypted save-set, specify the encryption key at run-time
- **\$ backup \*.com coms.bck/sav/encrypt=alg=aes**

**Enter key value:**

**Verification:**

•• Create an encrypted save-set, create the encryption key from DCL

- **\$ encryp/create\_key guy "This is a nice key called guy"/aes**
- **\$ backup \*.com coms.bck/sav/encrypt=(alg=aes,name=guy)**
- **\$ backup coms.bck/sav […] /encrypt=(alg=aes,name=guy)**

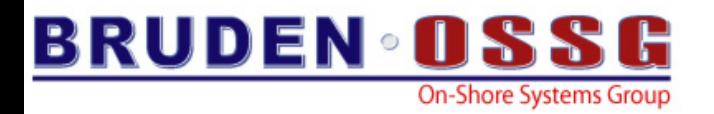

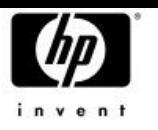

#### Conflict in verbs

- Starting with V8.3 the DECRAM verb has been removed – Avoid conflict between DECRAM & DECRYPT
- $\bullet$  Any procedure using the DECRAM verb should be modified to use a foreign command

– \$DECRAM == "\$MDMANAGER"

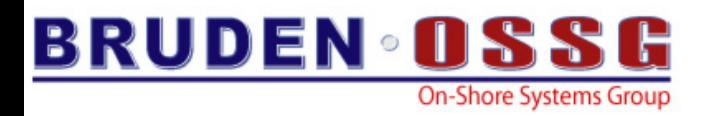

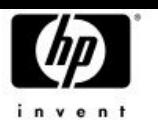

#### Disk Queue Load

- BACKUP uses a large buffer pool to read file data in an optimized manner
- Algorithm was designed 20 years ago
- $\bullet$  All reads for the entire buffer pool are issued concurrently
- Over time buffer pools have gotten larger & the I/O subsystem's tolerance of being flooded with large number of I/Os has decreased
	- Especially true with EVA & XP storage controllers
- •A picture is worth a thousand words….

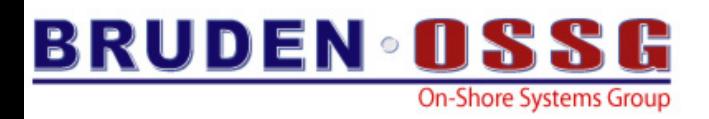

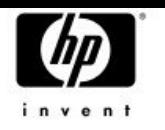

## Impact of DIOLM on Storage Arrays

- Customer's production environment experienced
	- Poor performance during BACKUP jobs
	- Using latest EVA VCS, Drive and HBA firmware
	- Using recommended DIOLM values of 100
- Recommended dropping DIOLM to only 8
	- **Hart Community** After system startup
	- Set DIOLM on the BACKUP account to 8
	- Before BACKUP jobs set PQL\_MDIOLM to 8
	- After BACKUP jobs return PQL\_MDIOLM to 100
- 55• Performance better by an order of magnitude !!

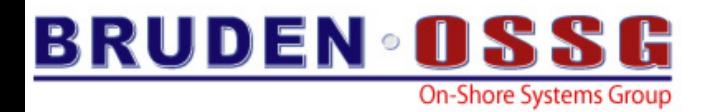

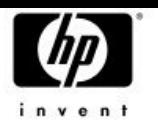

#### FC Queue Depth

#### **EVA 5000 - 15k drives - 2 Disk Groups (128 drives in largest)**

DIOLM & PQL\_MDIOLM @ 100, FC Ports Queue Depth

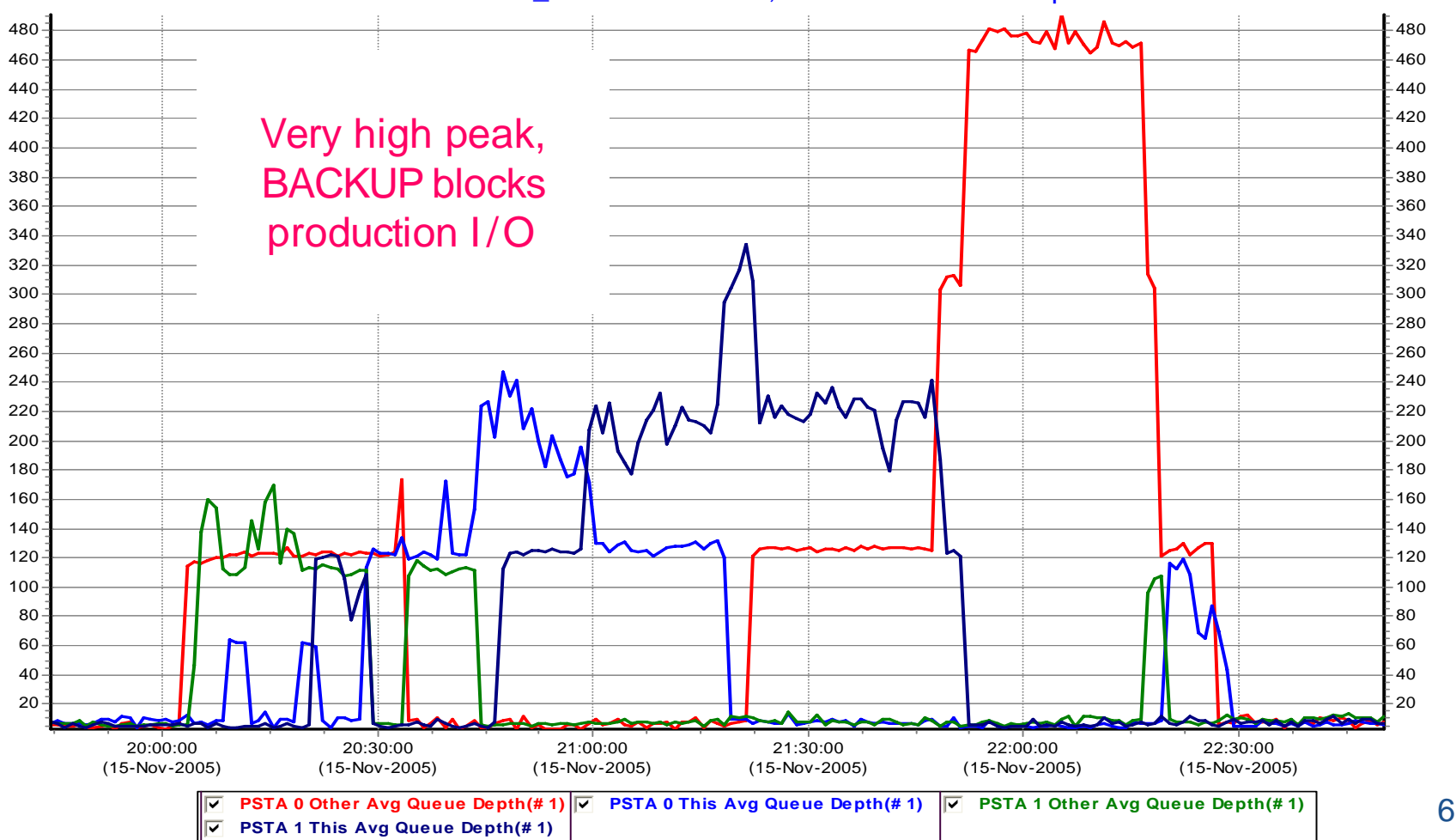

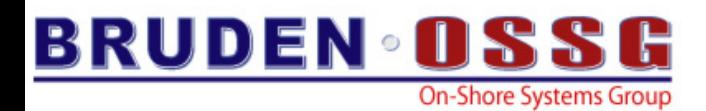

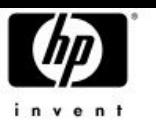

#### FC Queue Depth – Better Balance

#### **EVA 5000 - 15k Drives - 2 Disk Groups (128 drives in largest)**

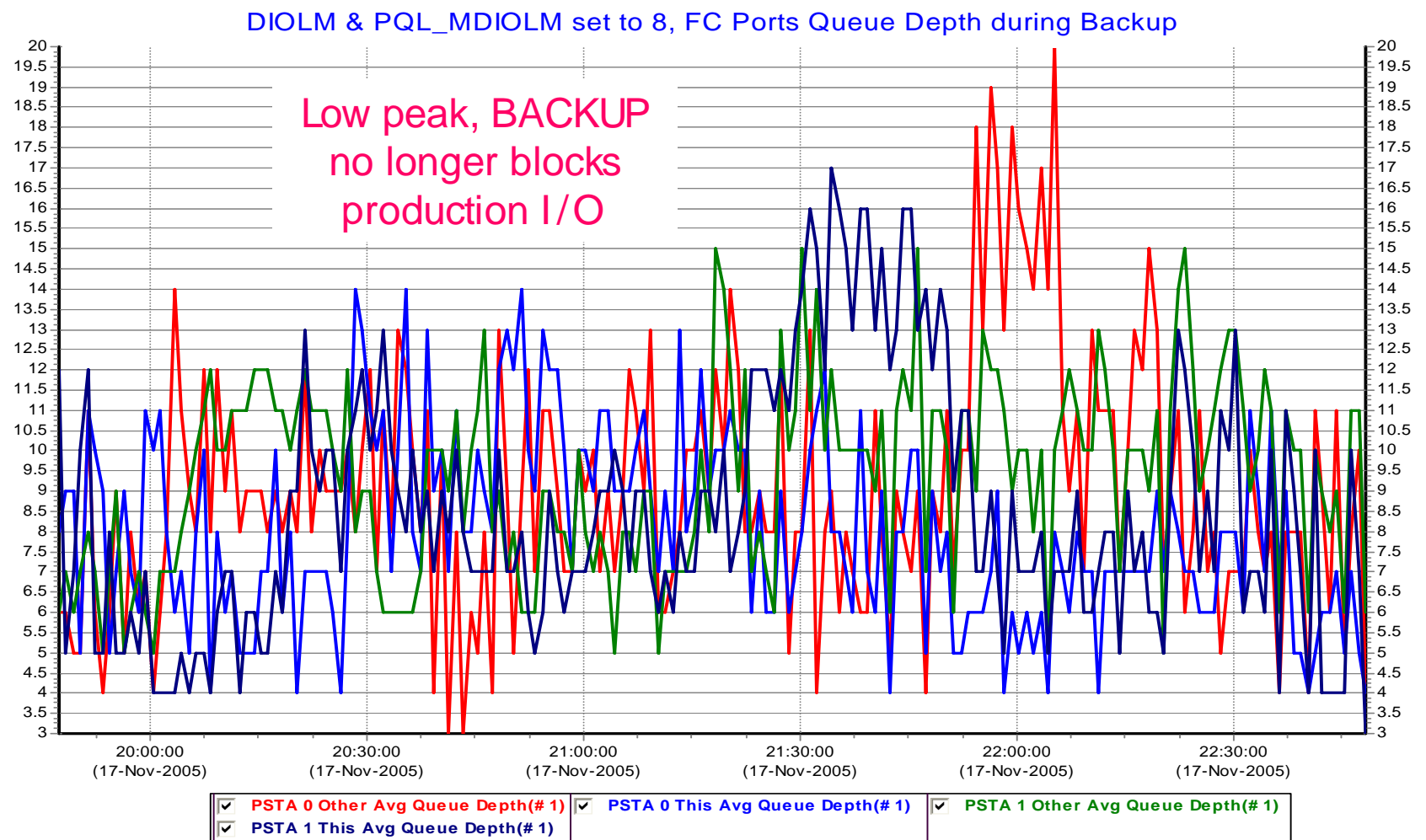

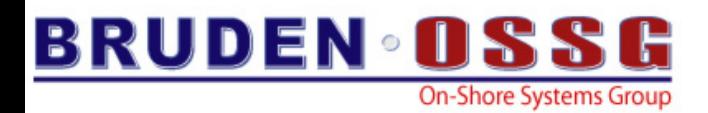

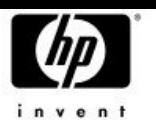

### FC Queue Depth – Conclusions

- A SAN Storage Controller is a shared resource:
	- Production and backup often use the same
		- FC Ports
		- Cache
		- •Back end
	- Heavy activity by one host can impact all hosts
		- Heavy queue on FC port delays I/O for other hosts
		- •Heavy use of queue decreases cache effectiveness for all
		- •Heavy back end usage decreases availability for all
- $\bullet$  When possible, keep the FC Port Queue Depth as low as possible. DIOLM of 8 decreases demand, but keep tapes streaming.

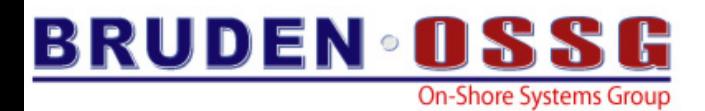

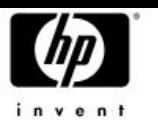

#### Port Queue Depth vs. Read KBS

#### **EVA 5000 - 15k drives - 2 Disk Groups (128 drives in largest)**

DIOLM & PQL\_MDIOLM @ 100, FC Port Queue Depth vs. Read KBS

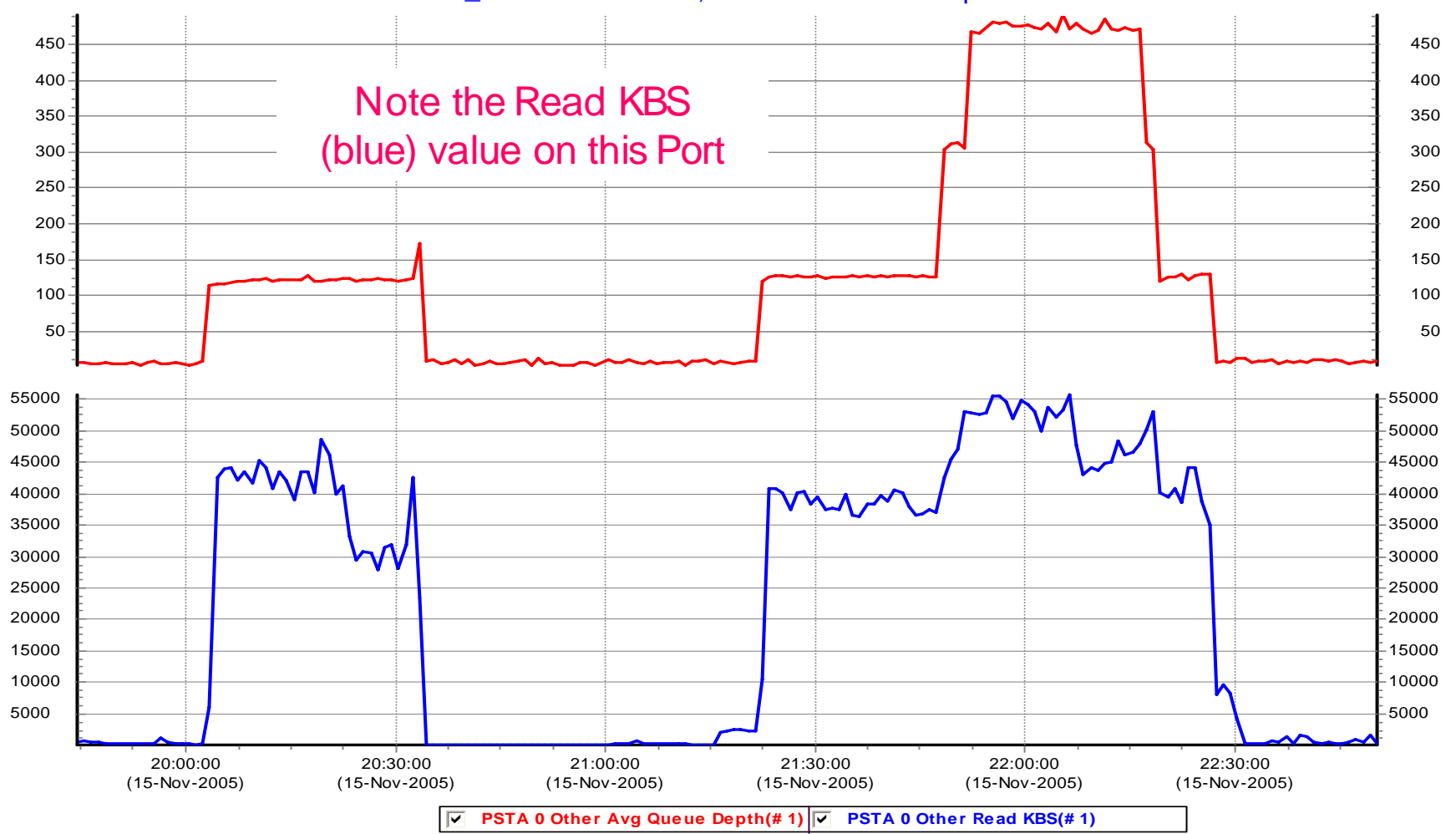

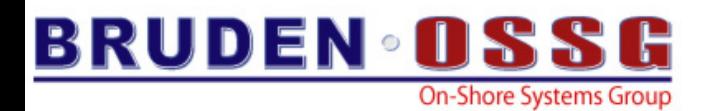

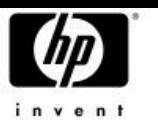

#### Port Queue Depth vs. Read KBS

#### **EVA 5000 - 15k Drives - 2 Disk Groups (128 drives in largest)**

DIOLM & PQL\_MDIOLM @ 8, FC Port Queue Depth vs. Read KBS

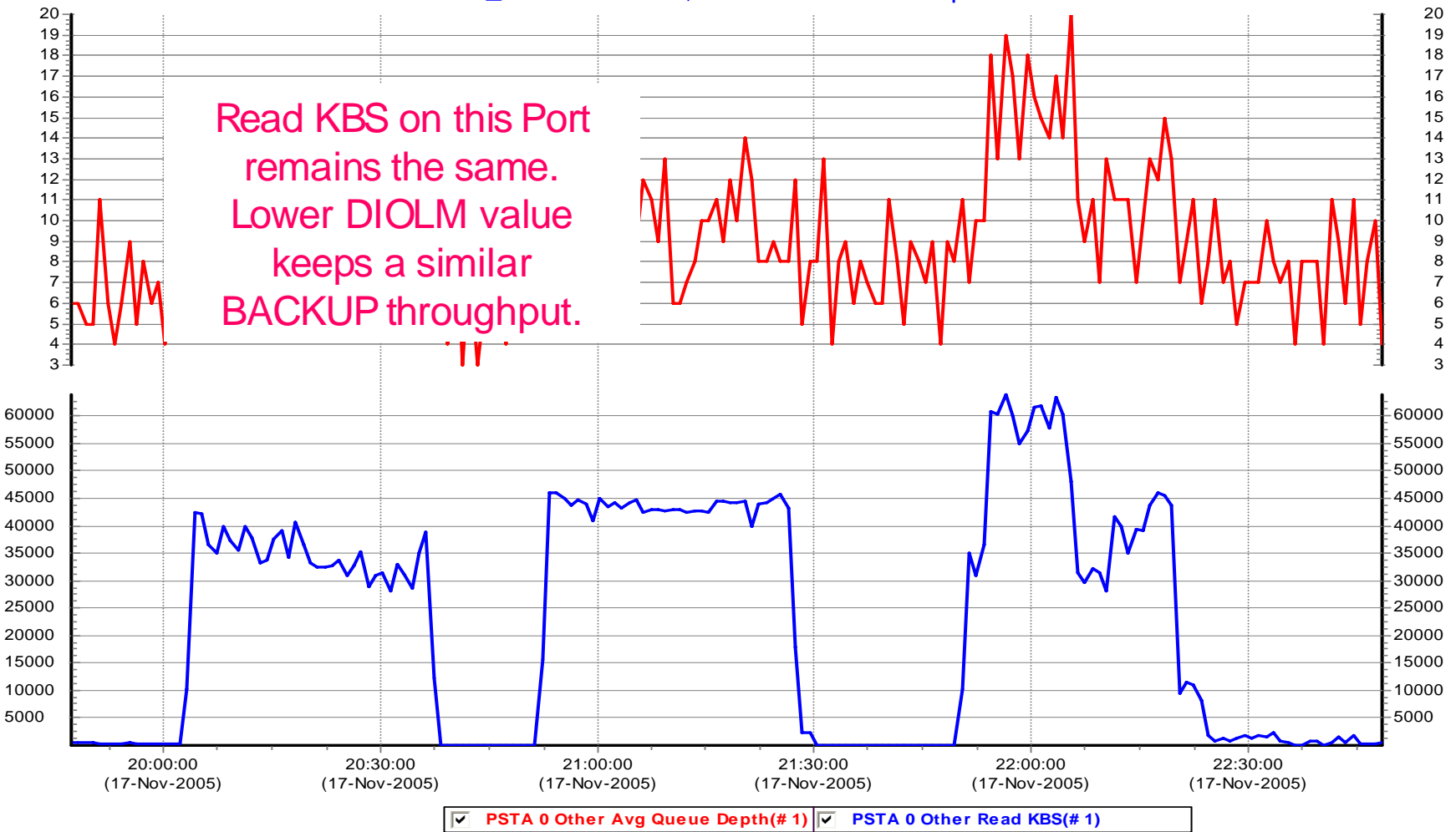

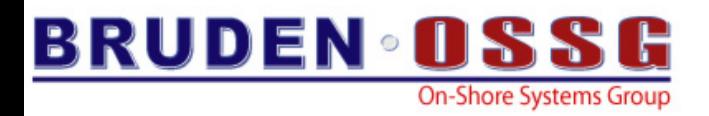

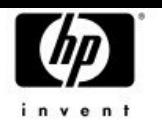

#### QDepth vs. Read KBS – Conclusions

- QDepth at DIOLM 8 is only 1/20<sup>th</sup> of the queue depth when DIOLM is set to 100.
	- DIOLM at 100 = QDepth of 400
	- DIOLM at 008 = QDepth of 020
- Yet, the Read KBS remains the same. OpenVMS does not issue all the I/Os at once. However, it can issue enough to keep the data moving at the same rate.
	- DIOLM at 100 = Read KBS at 40-50MB/sec
	- DIOLM at 008 = Read KBS at 40-50MB/sec

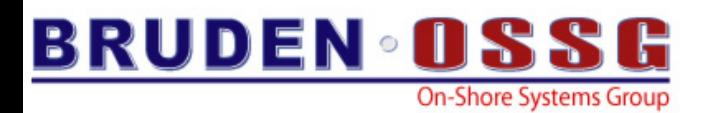

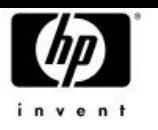

#### Impact of High FC Queue Depth

#### **EVA 5000 - 15k drives - 2 Disk Groups (128 drives in largest)**

DIOLM & PQL\_MDIOLM @ 100, VDisk Read Hit, Read Miss and Write Latencies

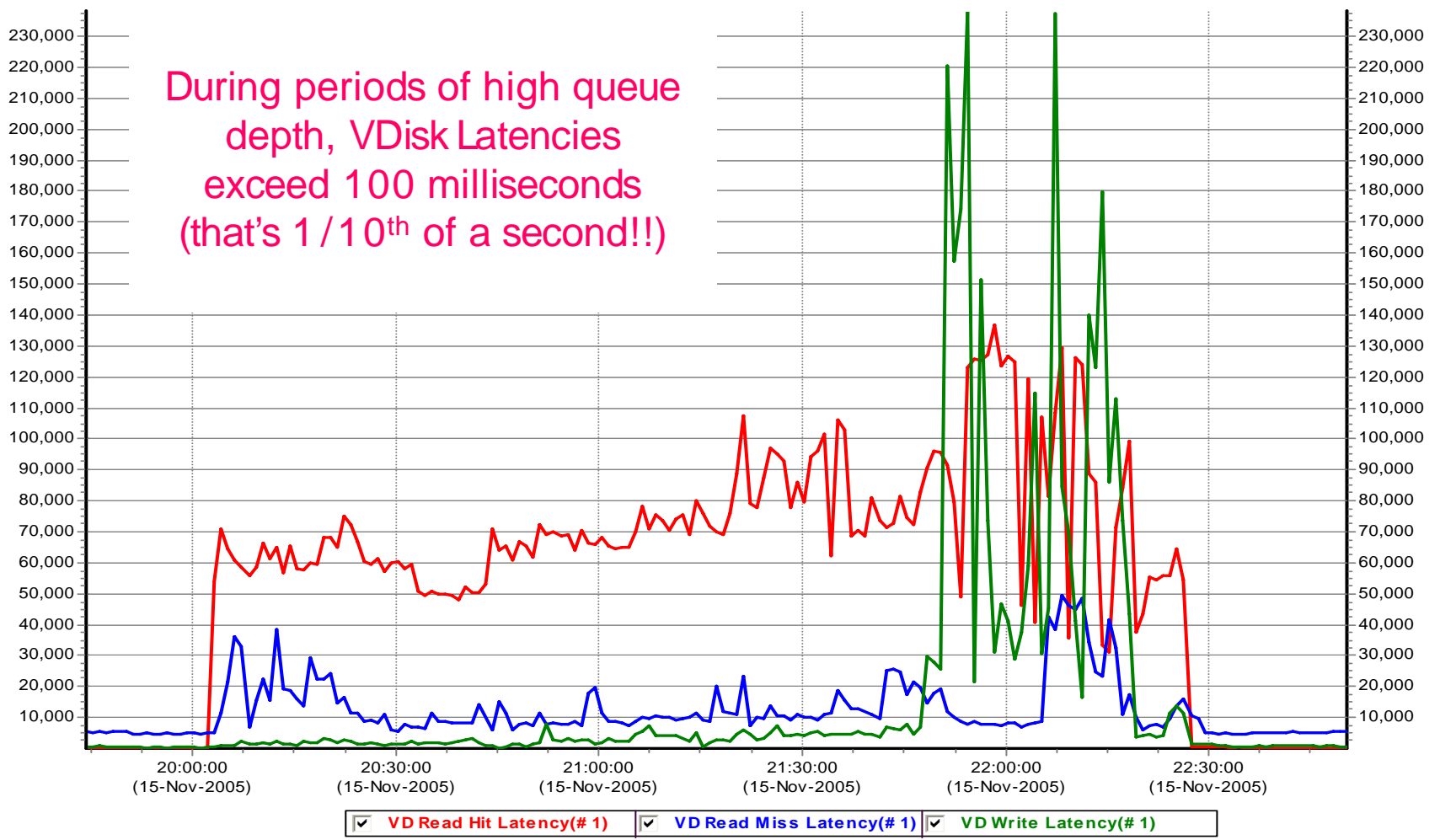

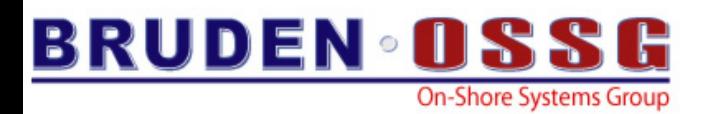

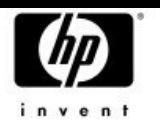

#### Impact of Lowered FC Queue Depth

#### **EVA 5000 - 15k Drives - 2 Disk Groups (128 drives in largest)**

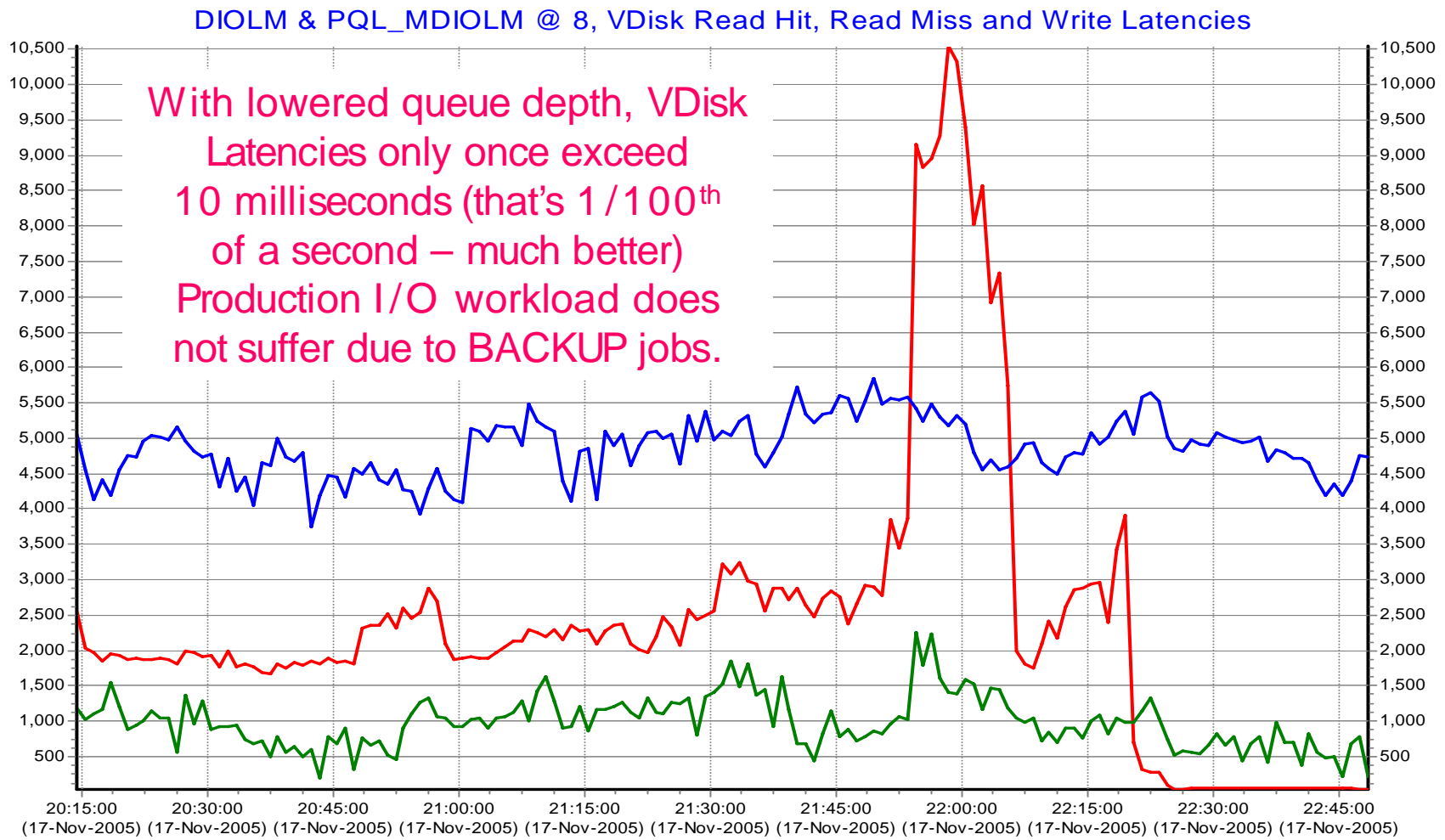

 $\overline{\blacktriangledown}$  **VD Read Hit Latency(# 1)**  $\overline{\blacktriangledown}$ **VD Read Miss Latency(# 1)** gfedcb **VD Write Latency(# 1)**

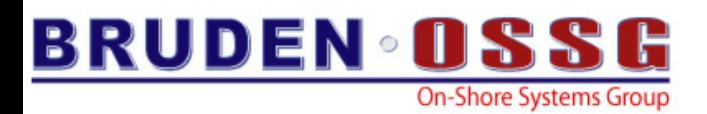

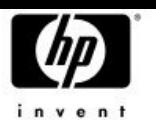

#### VDisk Latencies – Conclusions

- $\bullet$  Latencies with DIOLM at 8 stay below 10ms.
	- DIOLM at 100 = Latencies significantly exceed 100ms
	- DIOLM at 008 = Latencies stay below 10ms
- $\bullet$ Read Miss Latency achieves an excellent 5ms
- $\bullet$  Read Hit Latency achieves an outstanding 2.5ms
	- Some spikes as extra BACKUP jobs start
	- Even under added load, the latencies remain acceptable
- Write Latency stays at 1ms.
	- Compare that to more than 200ms during peak when DIOLM was at 100.

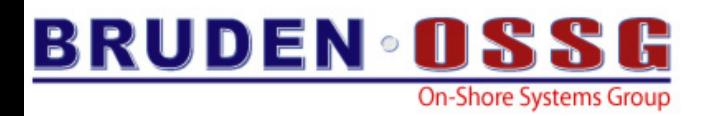

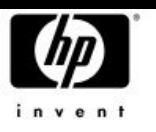

# Disk Queue Load

- •Something had to be done….
- • *Old behavior* 
	- *issue as much I/Os possible allowed by DIOLM*
	- *Continue issuing I/Os until we hit SS\$\_EXQUOTA*
	- *Wait for I/Os to complete and flood the I/O subsystem again*
- • *The New algorithm*
	- *Issue the disk reads in n parallel AST threads*
	- *The completion AST of each thread issues the next I/O*
	- *By default use 8 parallel I/O threads*
	- *Number of threads controlled by new /IO\_LOAD qualifier*

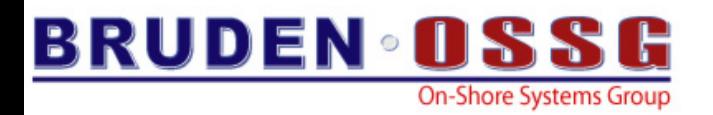

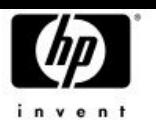

#### Disk Queue Load

- • Better performance
	- Idle EVA controller showed 15% reduction in elapsed time
	- Results are not linear busy controllers will witness more significant (dramatic !) improvement
	- Direct attached SCSI disk showed ~5% improvement
	- YMMV
- $\bullet$  RMS optimization when writing a save-set to disk
	- set the WBH & RAH bits

#### *30% reduction in elapsed time 30% reduction in elapsed time*

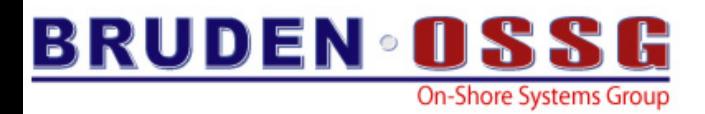

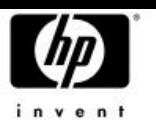

#### Improved CTRL-T information

• Traditional CTRL-T information showed the name of the current file being saved/restored and the total number of save-set blocks processed

**\$ backup IA64:[KITS]I64XB37.BCK/sav \$5\$dka100:/ima** MIKAXP:: VTA61: 14:36:38 BACKUP CPU=00:00:00.86 PF=908 IO=2192 MEM=256 **Restoring file: \$5\$DKA100:[DWMOTIF\_SUPPORT\_I64XB37.KIT]HP.SI\$COMPRESSED;1 Saveset volume:1, saveset block:266 (32256 byte blocks)**

- •Can you tell how much data restored so far?
- •Can you tell when the restore will be done?
- •• Something had to be done...
- • *Introducing the new & improved CTRL Introducing the new & improved CTRL - T*

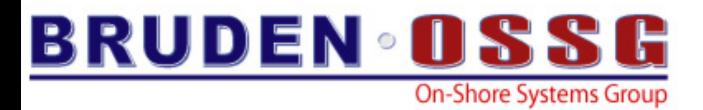

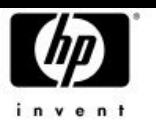

#### Improved CTRL-T information

**IPL31::\_VTAT7: 14:46:27 BACKUP CPU=00:00:03.40 PF=6298 IO=18408 MEM=465 Restoring file: DKA100:[DWMOTIF\_SUPPORT\_I64XB37.KIT]HP.PCSI\$COMPRESSED;1 Saveset volume:1, saveset block:720 (32256 byte blocks) 22.14MB restored out of 1.18GB, 1% completed Restore rate: 965KB/sec, estimated completion time: 15:07:31.85**

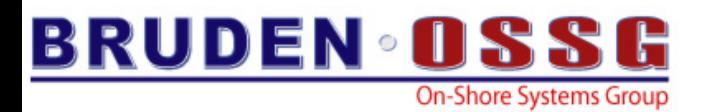

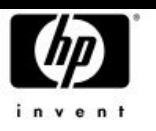

#### Improved CTRL-T information

- $\bullet$ Note the message says ESTIMATED !!!
- $\bullet$  Fancy CTRL-T message displayed when
	- Restoring a saveset
	- Creating an image backup
	- Counters are updated when a file marked nobackup is encountered
- $\bullet$  When the amount of data to be saved is unknown, only the rate and total amount of data processed so far is displayed
- • CTRL-T can not be used in batch….and BACKUP is usually running in batch…

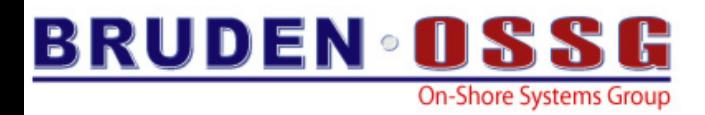

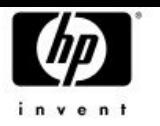

## BACKUP/PROGRESS\_REPORT=n

- /PROGRESS\_REPORTS writes CTRL-T style message to the output device every given interval
- n is the number of seconds between intervals

**\$ back IA64:[KITS]I64XB37.BCK/sav dka100:/ima/progress=10 %BACKUP-I-PROGRESS, progress report generated at 4-JAN-2006 15:00:54.47 Restoring file: DKA100:[DWMOTIF\_SUPPORT\_I64XB37.KIT]HP1.PCSI\$COMPRESSED;1 Saveset volume:1, saveset block:170 (32256 byte blocks) 5.22MB restored out of 1.18GB, 0% completed Restore rate: 535KB/sec, estimated completion time: 15:39:28.28**

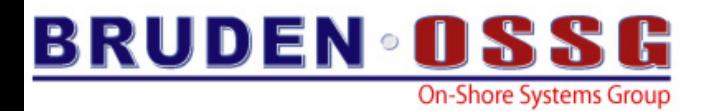

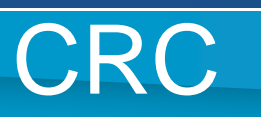

- Tape drives are getting faster….
	- Ultrium-960 can write @160 MB/sec
- $\bullet$  BACKUP completes faster but during this time the CPU gets overloaded (calculating CRC)
	- 90% CPU utilization on DS25 writing to Ultrium-460 drive (@ 40MB/sec)
	- May impact the availability of other applications on the system

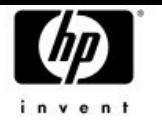

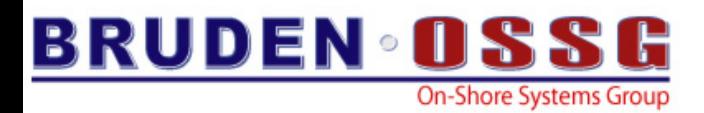

#### **CRC**

#### • Performance enhancement made to LIB\$CRC

- 30% 50% reduction in CPU consumption
- ~50% increase in throughput \$ r crc2 500 buffers of size = 32768 bytes **lib\$crc latency 228.6628 msec** Total bytes processed = 16384000 **Rate = 68.3321 Mbytes/sec** \$ r crc2 500 buffers of size = 32768 bytes **lib\$crc latency 152.2836 msec**

Total bytes processed = 16384000 **Rate = 102.6046 Mbytes/sec**

• This is a short term solution…..

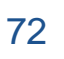
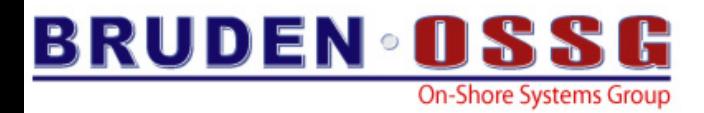

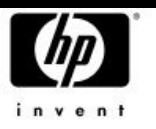

#### "lost" saveset attributes

- A saveset transferred using FTP or compressed and decompressed using ZIP will lose it's RMS attributes
- An attempt to process the saveset will fail
	- %BACKUP-F-NOTSAVESET
- Fortunately the correct RMS settings are stored in the saveset header
- $\bullet$  Many procedures for fixing this are floating around…..and now….drum roll please…… BACKUP can do it out of the box

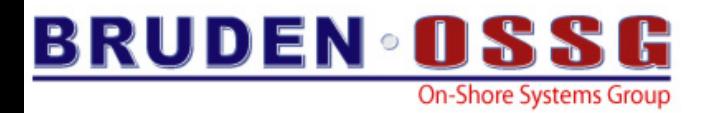

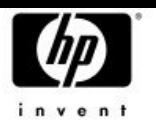

# BACKUP / REPAIR

• /REPAIR instructs BACKUP to attempt and restore the correct RMS attributes

**\$ backup images.bck/sav [.exes]/repair %BACKUP-I-REPAIRED, saveset attributes changed to RFM=FIX, MRS=32256 IPL31::GUY 14:58:58 BACKUP CPU=00:00:10.89 PF=7765 IO=71628 MEM=409Restoring file: UPS\$:[000000.EXES]BACKUPSHR.EXE;16**

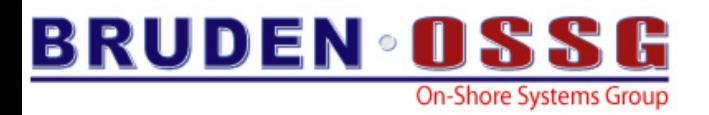

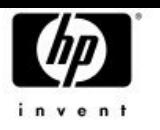

#### Misc. updates

• BACKUP\$\_STARTVERIFY, STARTRECORD and STARTDELETE modified to include the current time

**%BACKUP-I-STARTVERIFY, starting verification pass at 4-JAN-2006 15:13:19.88**

- When performing image backup of 18GB disk, VAX will fail to generate a valid boot block on the target device
	- Occurs when VMB.EXE lives on LBN 16777216 (or higher)
	- Fix is available

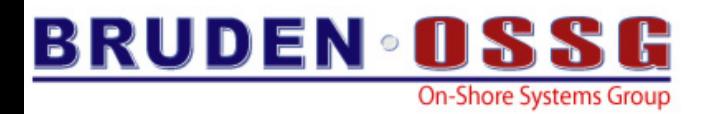

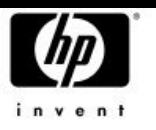

# Potential future projects

- More performance improvements
- Larger tape blocks
- Larger disk reads
- Tape shadowing
- Performance monitoring (run-time stats)
- Preserving boot options

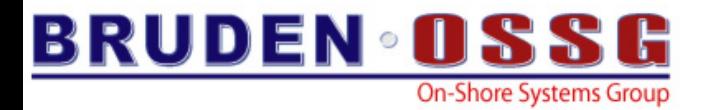

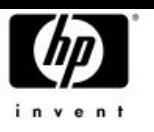

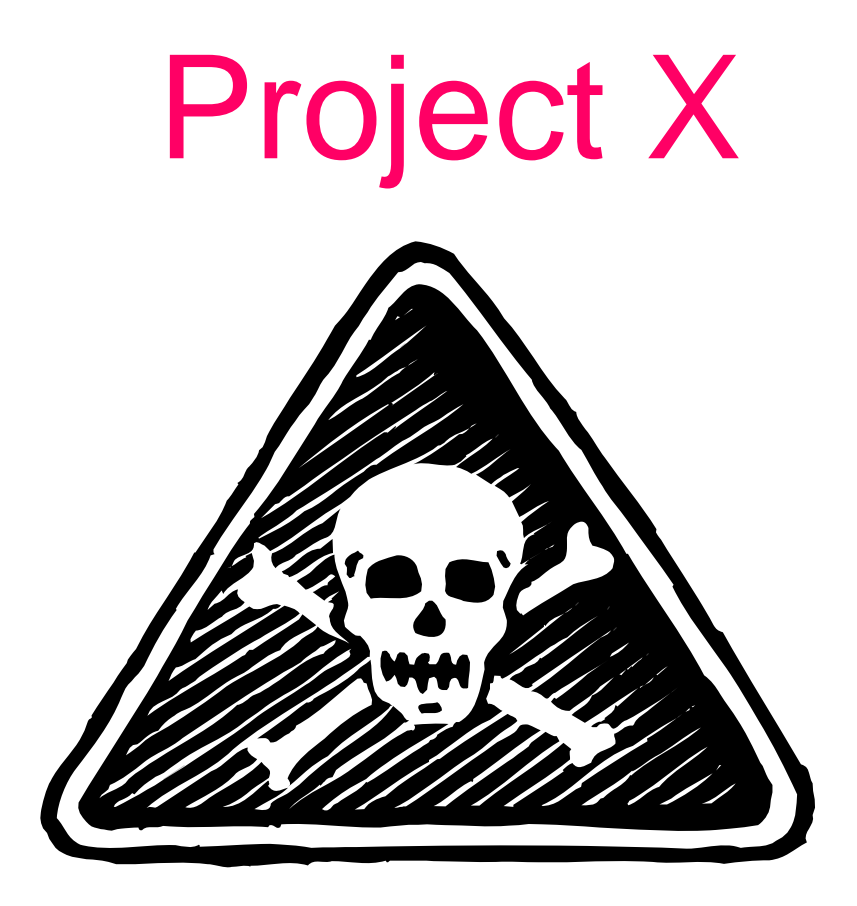

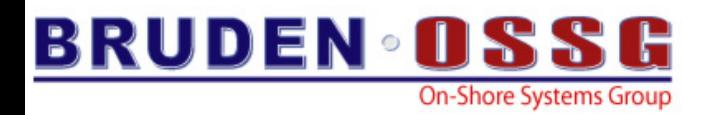

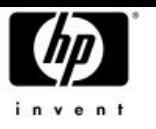

### Compression support

- We have been toying with the idea of adding compression support to BACKUP
- No common tool for compressing data
	- ZIP does not support files exceeding 4GB
	- SPOOL was not ported to IA64
- The size of the VMS kit is getting larger and larger and will soon exceed the size of a single DVD
- $\bullet$  Became an emergency when we needed to ship FT version of V8.3
	- Resulted in the port of gZIP to OpenVMS
- We went shopping for a compression algorithm

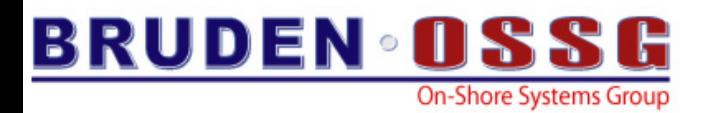

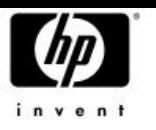

### Compression Benchmark

#### 1.19GB save-set containing the XB49 kit

- Compressed using ZIP 600.63MB
- Compressed using LZW 823.21MB
- Compressed using ZLIB 602.45MB

#### – 28.03MB PCSI kit

- Compressed using PCSI 13.33MB – DCX
- Compressed using ZIP 5.31MB
- Compressed using ZLIB 5.30MB

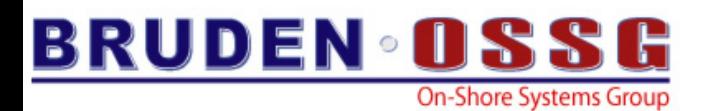

# ZLIB

- •Free
- •Legally unencumbered
- •May be included in commercial applications
- $\bullet$ Lossless data compression library
- •Never expands the data
- $\bullet$  Unlike DCX may be used to compress stream of bytes
	- Does not need to analyze the file in advance
- • Maximum compression factor 1:1000
	- 50MB file filled with zeros compressed to 49KB
	- Realistic numbers are in the range of 2:1 to 5:1
- •http://www.zlib.net

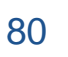

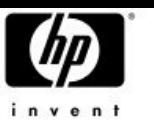

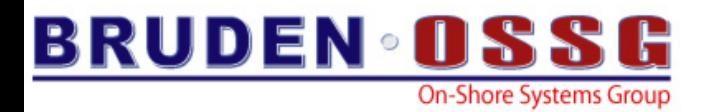

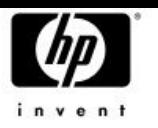

# Compression support in BACKUP

- ZLIB routines are shipping in a new shareable image
	- SYS\$LIBRARY:COMPRESS\$SHR.EXE
	- SYS\$LIBRARY:COMPRESS\$SHR\_EV6.EXE (alpha only)
- • New qualifier - /DATA\_FORMAT=COMPRESSED
	- Instructs BACKUP to create a compressed save-set
	- Does not need to be specified on the restore command
- • Initially viewed as a feature to save space….but turned out to be a significant performance improvement

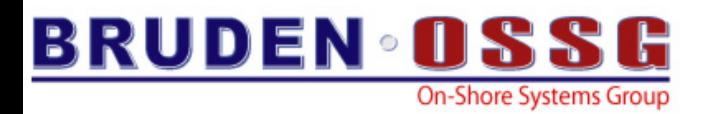

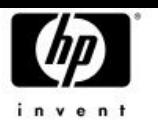

# Compression support in BACKUP

- • The slower the I/O subsystem the bigger the performance win
	- Big win for network operations
	- Big win for MSCP served devices
	- doubles the CPU consumption
- •On average BACKUP completes 2-5 times faster
- •800MB dump file was compressed to 75MB
- •No support for writing compressed savesets to tapes
- •Do not encrypt & compress…..at least for now

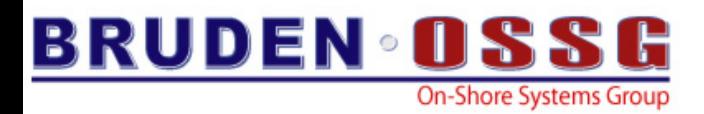

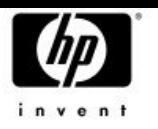

# Compression support in BACKUP

- • Compressed save-sets have variable length records
	- Instead of fix
- First record is not compressed
	- Detect compressed savesets
	- Force largest record = value of /BLOCK\_SIZE
- To fix attributes after file transfer
	- SET FILE X.CBCK/ATTRIB=(RFM=VAR,LRL=32256,MRS=32256)

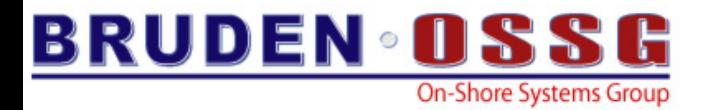

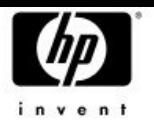

**IPL31> dir cxx\*.exe/siz=all**

**Directory SYS\$COMMON:[SYSEXE]**

**CXX\$COMPILER.EXE;1 39.68MB/39.68MB CXX\$DEMANGLE.EXE;1 41KB/42KB CXX\$LINK.EXE;1 166KB/166KB**

**Total of 3 files, 39.89MB/39.89MB**

```
IPL31> backup cxx*.exe cxx.bck/sav/log
%BACKUP-W-NOFILES, no files selected from DSA5:[SYS0.][SYSEXE]CXX*.EXE;*
%BACKUP-S-COPIED, copied DSA5:[SYS0.SYSCOMMON.][SYSEXE]CXX$COMPILER.EXE;1
%BACKUP-S-COPIED, copied DSA5:[SYS0.SYSCOMMON.][SYSEXE]CXX$DEMANGLE.EXE;1
%BACKUP-S-COPIED, copied DSA5:[SYS0.SYSCOMMON.][SYSEXE]CXX$LINK.EXE;1
```
**IPL31> dir cxx.bck/siz**

**Directory SYS\$SYSROOT:[SYSEXE]**

**CXX.BCK;1 44.60MB**

**Total of 1 file, 44.60MB**

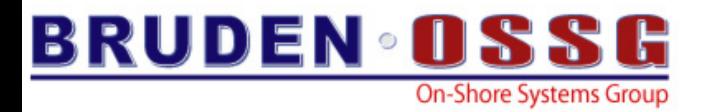

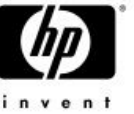

**IPL31> dir cxx\*.exe/siz**

**Directory SYS\$COMMON:[SYSEXE]**

**CXX\$COMPILER.EXE;1 39.68MB** CXX\$DEMANGLE.EXE;1 41KB **CXX\$LINK.EXE;1 166KB**

**Total of 3 files, 39.89MB**

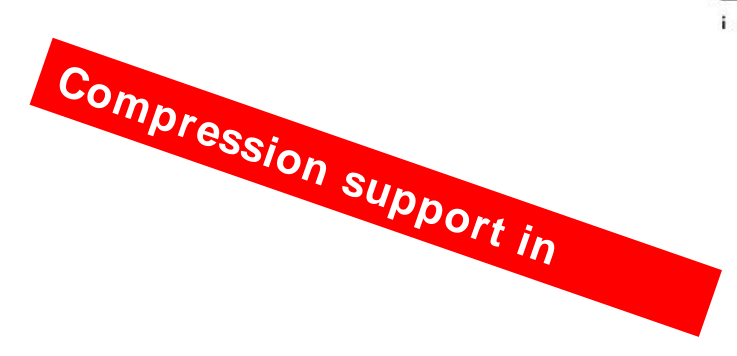

```
IPL31> backup cxx*.exe cxx.cbck/sav/data=comp/log
%BACKUP-W-NOFILES, no files selected from DSA5:[SYS0.][SYSEXE]CXX*.EXE;*
%BACKUP-S-COPIED, copied DSA5:[SYS0.SYSCOMMON.][SYSEXE]CXX$COMPILER.EXE;1
%BACKUP-S-COPIED, copied DSA5:[SYS0.SYSCOMMON.][SYSEXE]CXX$DEMANGLE.EXE;1
%BACKUP-S-COPIED, copied DSA5:[SYS0.SYSCOMMON.][SYSEXE]CXX$LINK.EXE;1
%BACKUP-I-COMPRESS, data compressed by 66%
```
**IPL31> dir cxx.cbck/siz**

**Directory SYS\$SYSROOT:[SYSEXE]**

**CXX.CBCK;1 14.82MB**

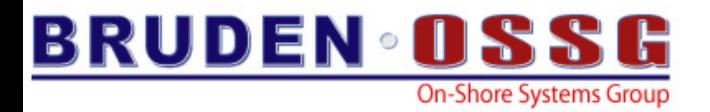

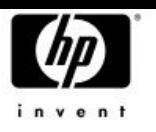

# *Nous avons resolu les problemes problemes du monde du monde*

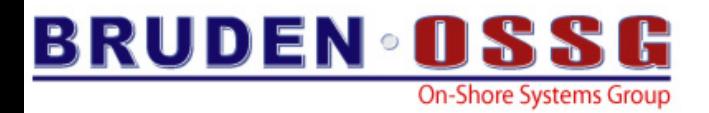

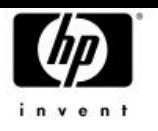

### Questions?

#### BRUDEN-OSSG thanks you for attending this session.

See us at [www.BRUDENOSSG.com](http://www.brudenossg.com/) for:

- •*Performance analysis* 
	- •*(Performance Results Or No Expense)*
- •*Porting assistance*
- •*Special OPS (OpenVMS Programming Services)*